# Package 'TDMR'

March 2, 2020

<span id="page-0-0"></span>Type Package

Title Tuned Data Mining in R

Version 2.2

Date 2020-03-01

Author Wolfgang Konen <wolfgang.konen@fh-koeln.de>, Patrick Koch

<patrick.koch@fh-koeln.de>

Maintainer Wolfgang Konen <wolfgang.konen@fh-koeln.de>

Description Tuned Data Mining in R ('TDMR') performs the complete tuning of a data mining task (predictive analytics, that is classification and regression). Preprocessing parameters and modeling parameters can be tuned simultaneously. It incorporates a variety of tuners (among them 'SPOT' and 'CMA' with package 'rCMA') and allows integration of additional tuners. Noise handling in the data mining optimization process is supported, see Koch et al. (2015) <doi:10.1016/j.asoc.2015.01.005>.

License GPL  $(>= 2)$ 

**Depends** R ( $>= 3.0.0$ ), SPOT ( $>= 2.0$ ), twiddler

Suggests cmaes, parallel, e1071, ROCR, randomForest, rCMA, rSFA

Imports testit, methods, adabag

Collate 'defaultSC.R' 'defaultOpts.R' 'makeTdmRandomSeed.r' 'printTDMclassifier.r' 'printTDMregressor.r' 'tdmBigLoop.r' 'tdmClassify.r' 'tdmClassifyLoop.r' 'tdmDefaultsFill.r' 'tdmDispatchTuner.r' 'tdmEnvTMakeNew.r' 'tdmGeneralUtils.r' 'tdmGraphicUtils.r' 'tdmMapDesign.r' 'tdmMetacostRf.r' 'tdmModelingUtils.r' 'tdmOptsDefaults.r' 'tdmParaBootstrap.r' 'tdmPreprocUtils.r' 'tdmReadAndSplit.r' 'tdmReadDataset.r' 'tdmRegress.r' 'tdmRegressLoop.r' 'tdmROCR.r' 'tdmStartSpot2.r' 'tdmStartOther.r' 'tdmTuneIt.r' 'unbiasedRun.r'

RoxygenNote 7.0.2

NeedsCompilation no

Repository CRAN

Date/Publication 2020-03-02 17:20:02 UTC

# R topics documented:

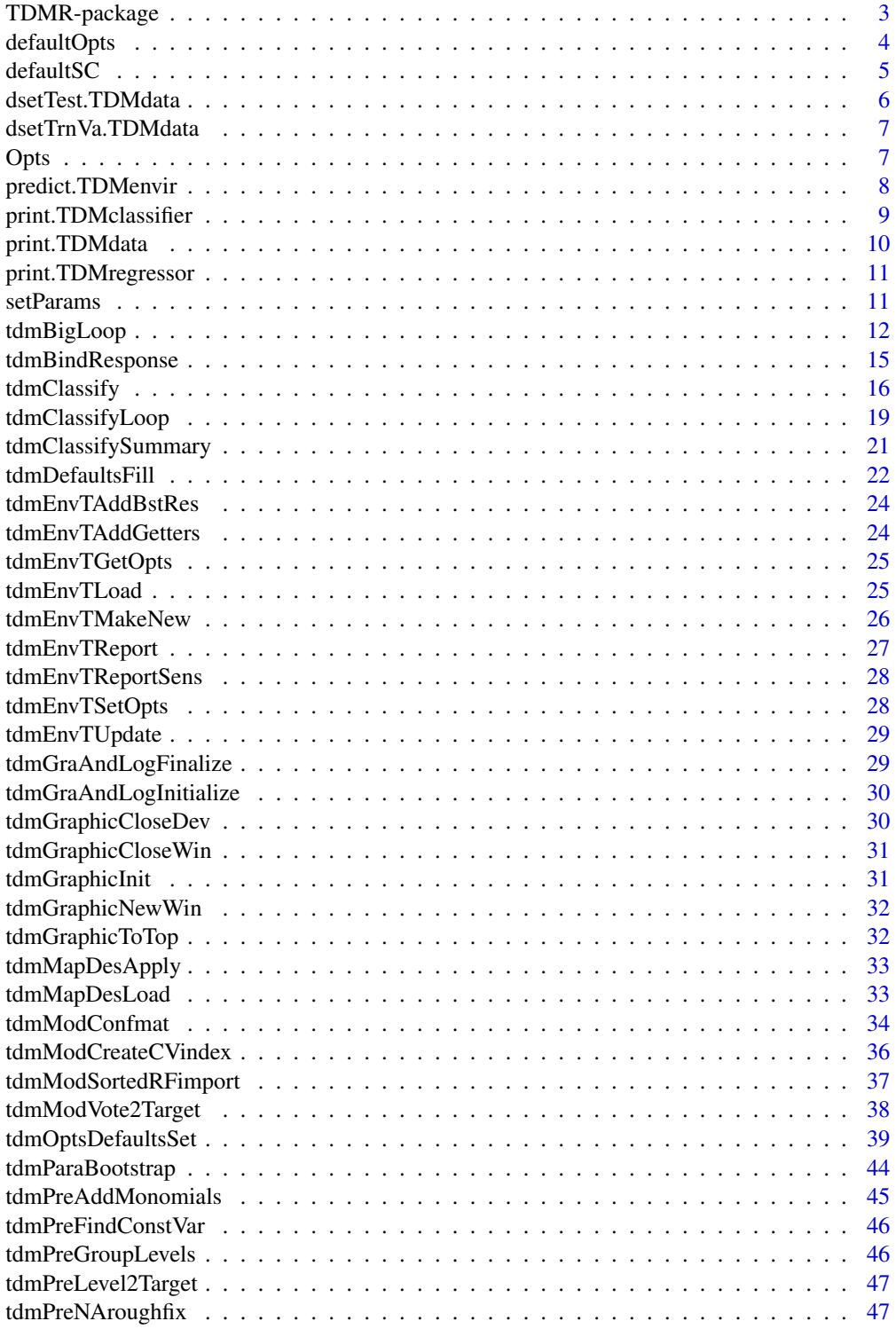

## <span id="page-2-0"></span>TDMR-package 3

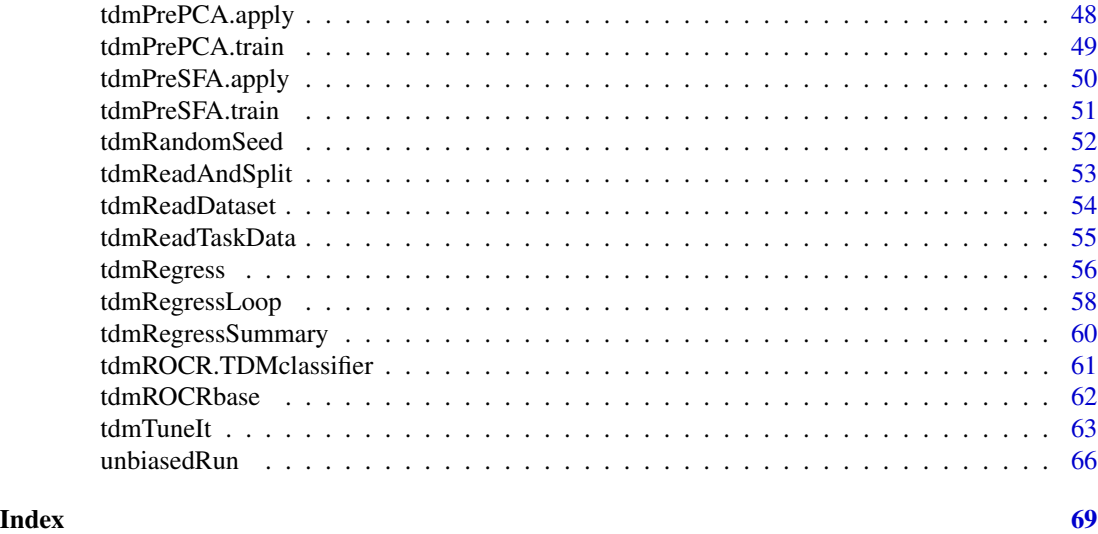

TDMR-package *Tuned Data Mining in R*

#### Description

Tuned Data Mining in R

## Details

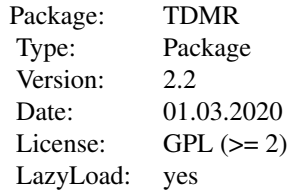

TDMR is a package for tuned data mining (predictive analytics, i.e. classification and regression). Its main features are:

1) A variety of tuners, with special emphasis on [SPOT](#page-0-0) (a well-known R package for parameter tuning), but also CMA-ES (package [rCMA-package](#page-0-0)) and other tuning algorithms.

2) Tuning of preprocessing parameters and model building parameters simultaneously. Preprocessing often includes feature generation.

3) Support for multiple tuning experiments (different settings, repetitions with different resamplings, ...).

4) Easy parallelization of those experiments with the help of R package [parallel](#page-0-0).

5) Extensibility: New tuning parameters, new preprocessing tools, model builders and even new tuners can be added easily.

The main entry point functions are [tdmClassifyLoop](#page-18-1), [tdmRegressLoop](#page-57-1), [tdmTuneIt](#page-62-1), and [tdmBigLoop](#page-11-1).

<span id="page-3-0"></span>See [tdmOptsDefaultsSet](#page-38-1) and [tdmDefaultsFill](#page-21-1) for an overview of adjustable TDMR-parameters.

#### Author(s)

Wolfgang Konen (<wolfgang.konen@th-koeln.de>), Patrick Koch

#### References

<http://lwibs01.gm.fh-koeln.de/blogs/ciop/research/tuned-data-mining/>

<span id="page-3-1"></span>defaultOpts *Default settings for the data mining part of TDMR (list* opts*).*

#### Description

Sets suitable defaults for the data mining part of TDMR.

#### Usage

defaultOpts()

## Details

With the call [setParams\(](#page-10-1)myOpts,defaultOpts()) it is possible to extend a partial list myOpts to a list containing all opts-elements (the missing ones are taken from defaultOpts()). If myOpts has an element not present in defaultOpts(), this element is not taken and a warning is issued. With [setParams\(](#page-10-1)myOpts,defaultOpts(),keepNotMatching=TRUE) also elements of myOpts not present in defaultOpts() are taken (no warnings).

#### Value

a list with the elements according to [tdmOptsDefaultsSet](#page-38-1)

#### Author(s)

Wolfgang Konen (<wolfgang.konen@th-koeln.de>), Samineh Bagheri, THK, 2018

#### See Also

[setParams](#page-10-1), [defaultSC](#page-4-1)

<span id="page-4-1"></span><span id="page-4-0"></span>

Sets suitable defaults for the spotConfig part of TDMR.

## Usage

defaultSC()

## Details

With the call [setParams\(](#page-10-1)mySC, defaultSC()) it is possible to extend a partial list mySC to a list containing all sC-elements (the missing ones are taken from defaultSC()). If mySC has an element not present in defaultSC(), this element is not taken and a warning is issued. With [setParams\(](#page-10-1)mySC,defaultSC(),keepNotMatching=TRUE) also elements of mySC not present in defaultSC() are taken (no warnings).

#### Value

a list with the following elements (the values in parantheses [] are the defaults):

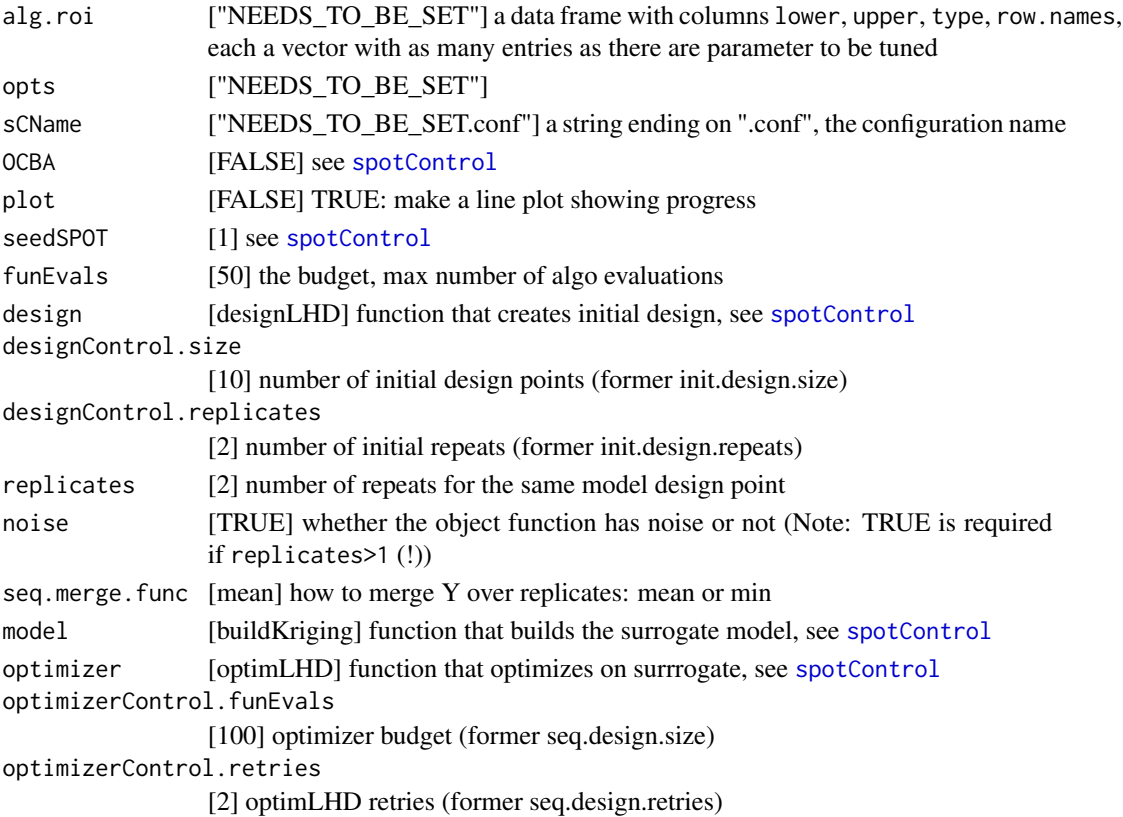

## <span id="page-5-0"></span>Author(s)

Wolfgang Konen (<wolfgang.konen@th-koeln.de>) THK, 2018

## See Also

[setParams](#page-10-1), [defaultOpts](#page-3-1)

<span id="page-5-1"></span>dsetTest.TDMdata *Return test data of* [TDMdata](#page-52-1) *object*

#### Description

Return the test part of a [TDMdata](#page-52-1) object containing the task data.

#### Usage

## S3 method for class 'TDMdata' dsetTest(x, ...)

#### Arguments

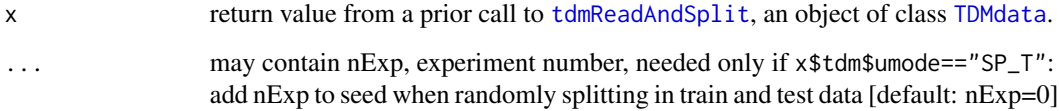

## Value

tset, a data frame with all test records. If there are 0 test records, return NULL.

## Author(s)

Wolfgang Konen, THK

## See Also

[unbiasedRun](#page-65-1) [dsetTrnVa.TDMdata](#page-6-1) [tdmReadAndSplit](#page-52-2)

<span id="page-6-1"></span><span id="page-6-0"></span>dsetTrnVa.TDMdata *Return train-validation data of* [TDMdata](#page-52-1) *object*

## Description

Return the train-validation part of a [TDMdata](#page-52-1) object containing the task data.

## Usage

```
## S3 method for class 'TDMdata'
dsetTrnVa(x, ...)
```
## Arguments

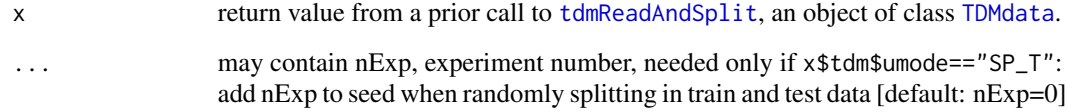

#### Value

dset, a data frame with all train-validation records

#### Author(s)

Wolfgang Konen, THK

#### See Also

[dsetTest.TDMdata](#page-5-1) [tdmReadAndSplit](#page-52-2)

<span id="page-6-2"></span>Opts *Return the list 'opts'.*

## Description

Returns the list opts from objects of class [TDMenvir](#page-25-1), [TDMclassifier](#page-18-2), [TDMregressor](#page-57-2), [tdmClass](#page-15-1) or [tdmRegre](#page-55-1).

#### Usage

```
0pts(x, \ldots)## S3 method for class 'TDMenvir'
0pts(x, \ldots)## S3 method for class 'TDMclassifier'
0pts(x, \ldots)## S3 method for class 'TDMregressor'
0pts(x, \ldots)## S3 method for class 'tdmClass'
0pts(x, \ldots)## S3 method for class 'tdmRegre'
0pts(x, \ldots)## Default S3 method:
0pts(x, \ldots)
```
#### Arguments

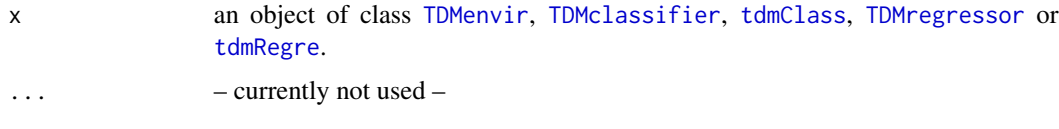

## Value

the list opts with DM-specific settings contained in the specified object

predict.TDMenvir *Make a prediction using the last model.*

## Description

Make a prediction with objects of class [TDMenvir](#page-25-1), [TDMclassifier](#page-18-2), [TDMregressor](#page-57-2). The prediction is based on the (last) model trained during [unbiasedRun](#page-65-1).

## Usage

```
## S3 method for class 'TDMenvir'
predict(object, ...)
## S3 method for class 'TDMclassifier'
predict(object, ...)
```
<span id="page-7-0"></span>

```
## S3 method for class 'TDMregressor'
predict(object, ...)
```
#### Arguments

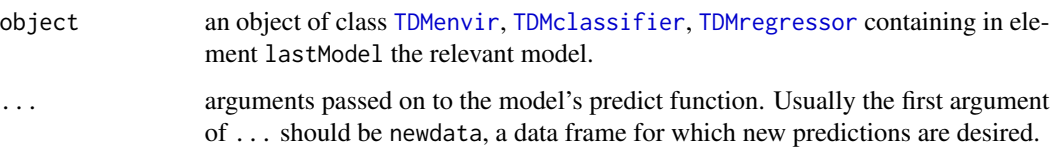

## Value

a vector with length nrow(newdata) containing the new predictions.

#### Examples

```
## Not run:
## This example requires that demo04cpu.r is executed first (it will write demo04cpu.RData)
path <- paste(find.package("TDMR"), "demo01cpu/",sep="/");
 tdm <- list( filenameEnvT="demo04cpu.RData" ); # file with environment envT
 load(paste(path,tdm$filenameEnvT,sep="/"));
 # take only the first 15 records:
```

```
newdata=read.csv2(file=paste(path,"data/cpu.csv", sep=""), dec=".")[1:15,];
z=predict(envT,newdata);
print(z);
```
## End(Not run)

<span id="page-8-1"></span>print.TDMclassifier *Print an overview for a* [TDMclassifier](#page-18-2) *object.*

#### <span id="page-8-2"></span>Description

Print an overview for a [TDMclassifier](#page-18-2) or [tdmClass](#page-15-1) object.

#### Usage

```
## S3 method for class 'TDMclassifier'
print(x, \ldots)## S3 method for class 'tdmClass'
print(x, \ldots)
```
## <span id="page-9-0"></span>Arguments

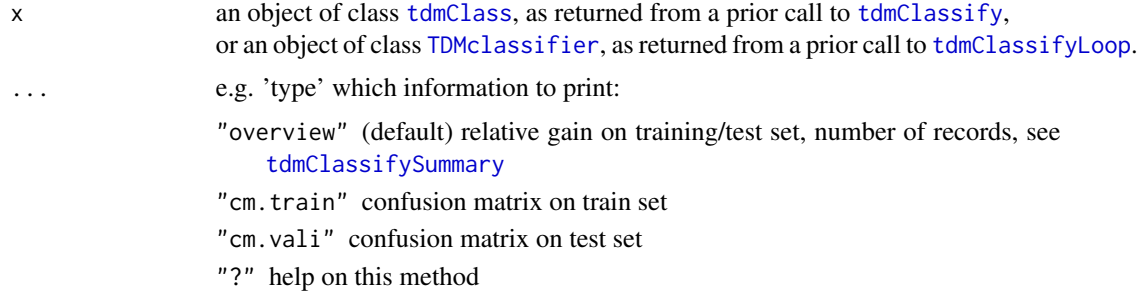

## Author(s)

Wolfgang Konen, THK

#### See Also

[tdmClassify](#page-15-1), [tdmClassifySummary](#page-20-1), [TDMclassifier](#page-18-2)

print.TDMdata *Print an overview for a* [TDMdata](#page-52-1) *object.*

#### Description

Print number of rows and number of columns of the data frame dset contained in the [TDMdata](#page-52-1) object.

## Usage

```
## S3 method for class 'TDMdata'
print(x, \ldots)
```
## Arguments

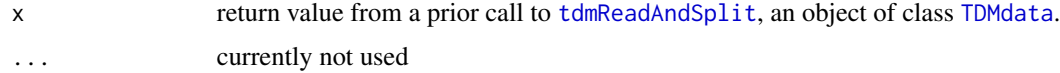

## Author(s)

Wolfgang Konen, FHK

## See Also

[tdmReadAndSplit](#page-52-2)

<span id="page-10-0"></span>print.TDMregressor *Print an overview for a* [TDMregressor](#page-57-2) *object.*

#### <span id="page-10-2"></span>Description

Print an overview for a [TDMregressor](#page-57-2) or [tdmRegre](#page-55-1) object.

## Usage

```
## S3 method for class 'TDMregressor'
print(x, \ldots)
```

```
## S3 method for class 'tdmRegre'
print(x, \ldots)
```
## Arguments

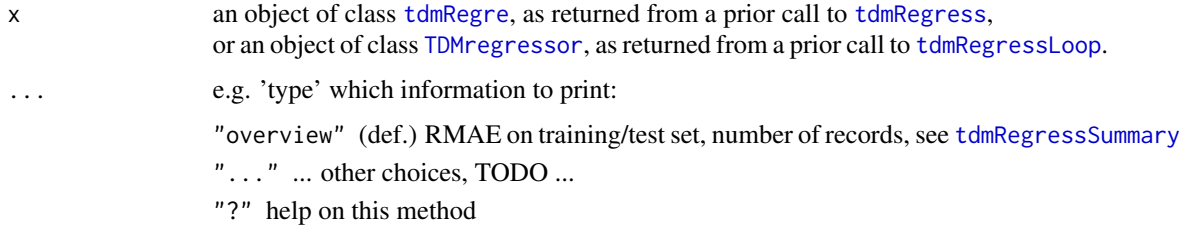

#### Author(s)

Wolfgang Konen, THK

#### See Also

[tdmRegress](#page-55-1), [tdmRegressSummary](#page-59-1), [TDMregressor](#page-57-2)

<span id="page-10-1"></span>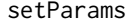

Merge the parameters from a partial list and the default list

## Description

Merge the parameters from a partial list and the default list

#### Usage

```
setParams(opts, defaultOpt, keepNotMatching = FALSE)
```
#### <span id="page-11-0"></span>Arguments

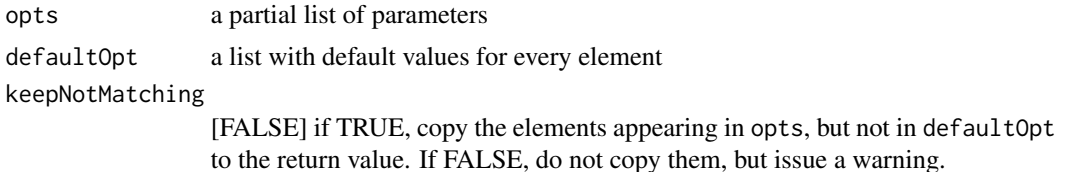

#### Value

a list combined from opts and defaultOpt where every available element in opts overrides the default. For the rest of the elements the value from defaultOpt is taken. A warning is issued for every element appearing in opts but not in defaultOpt (only if keepNotMatching==FALSE).

#### Author(s)

Wolfgang Konen (<wolfgang.konen@th-koeln.de>), Samineh Bagheri

#### See Also

[defaultSC](#page-4-1), [defaultOpts](#page-3-1)

<span id="page-11-1"></span>tdmBigLoop *Tuning and unbiased evaluation in a big loop.*

#### **Description**

For each configuration object .conf in tdm\$runList call all tuning algorithms (SPOT, CMA-ES or other) specified in tdm\$tuneMethod (via function [tdmDispatchTuner](#page-0-0)). After each tuning process perform a run of tdm\$unbiasedFunc (usually [unbiasedRun](#page-65-1)). Each of these experiments is repeated tdm\$nExperim times. Thus we have for each tripel

(confName,nExp,theTuner)

a tuning result. The ranges of the triple elements are:

confName in tdm\$runList nExp in 1,...,tdm\$nExperim theTuner in tdm\$tuneMethod

#### Usage

tdmBigLoop(envT, dataObj = NULL)

## <span id="page-12-0"></span>tdmBigLoop 13

## Arguments

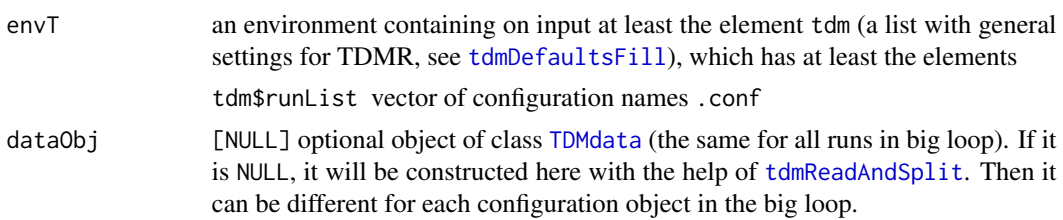

#### Details

tdm refers to envT\$tdm.

The available tuning algorithms (tuners) are

- [spotTuner](#page-0-0): Call [spot](#page-0-0).
- [lhdTuner](#page-0-0): Perform a parameter tuning using a Latin hypercube design (LHD) for obtaining best design points. LHD is performed by configuring SPOT in such a way that all the budget is used for the initial design (usually LHD).
- [cma\\_jTuner](#page-0-0): Perform a parameter tuning by CMA-ES, using the \*Java\* implementation by Niko Hansen through the interface package [rCMA-package](#page-0-0).
- [cmaesTuner](#page-0-0): Perform a parameter tuning by CMA-ES, using the \*R\*-implementation (package [cma\\_es](#page-0-0) by Olaf Mersmann) (deprecated, use [cma\\_jTuner](#page-0-0) instead).
- [bfgsTuner](#page-0-0): Perform a parameter tuning by Broyden, Fletcher, Goldfarb and Shanno (BFGS) method. The L-BFGS-B version allowing box constraints is used.

## Value

environment envT, containing the results

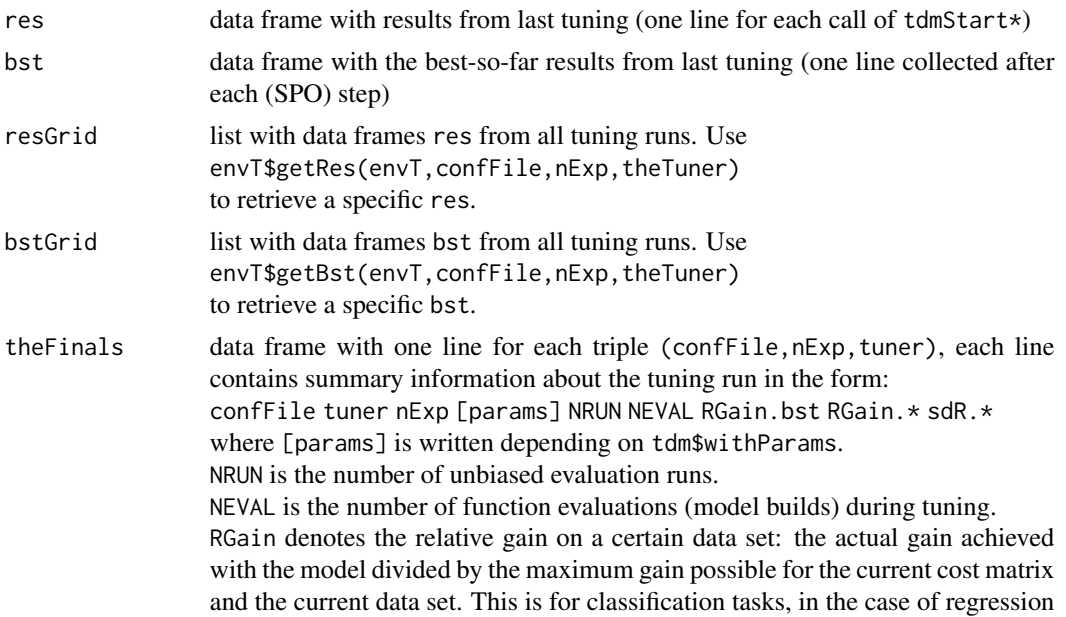

<span id="page-13-0"></span>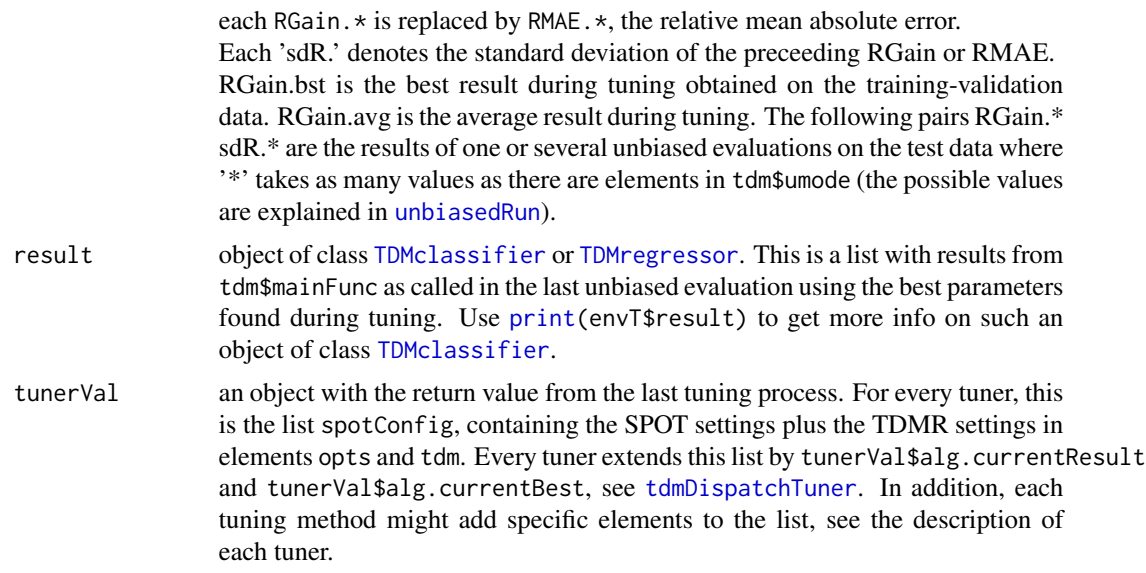

Environment envT contains further elements, but they are only relevant for the internal operation of tdmBigLoop and its subfunctions.

#### Note

Side effects: A compressed version of envT is saved to file tdm\$filenameEnvT (default: <runList[1]>.RData) in directory tdm\$path. If tdm\$path==NULL use the current directory.

If tdm\$U.saveModel==TRUE, then envT\$result\$lastRes\$lastModel (the last trained model) will be saved to tdm\$filenameEnvT. The default is tdm\$U.saveModel==TRUE. If tdm\$U.saveModel==FALSE then smaller .RData files will result.

Example usages of function tdmBigLoop are shown in

demo(demo03sonar) demo(demo03sonar\_B) demo(demo04cpu)

where the corresponding R-sources are in directory demo.

#### Author(s)

Wolfgang Konen (<wolfgang.konen@th-koeln.de>), THK, Patrick Koch

#### See Also

[tdmDispatchTuner](#page-0-0), [unbiasedRun](#page-65-1)

#### Examples

#\*# This demo shows a complete tuned data mining process (level 3 of TDMR) where

```
#*# the data mining task is the classification task SONAR (from UCI repository,
#*# http://archive.ics.uci.edu/ml/datasets/Connectionist+Bench+%28Sonar,+Mines+vs.+Rocks%29).
#*# The data mining process is in main_sonar.r, which calls tdmClassifyLoop and tdmClassify
#*# with Random Forest as the prediction model.
#*# The three parameter to be tuned are CUTOFF1, CLASSWT2 and XPERC, as specified
#*# in controlSC() (control_sonar.r). The tuner used here is LHD.
#*# Tuning runs are rather short, to make the example run quickly.
#*# Do not expect good numeric results.
#*# See demo/demo03sonar_B.r for a somewhat longer tuning run, with two tuners SPOT and LHD.
 ## path is the dir with data and main_*.r file:
 path <- paste(find.package("TDMR"), "demo02sonar",sep="/");
 #path <- paste("../../inst", "demo02sonar",sep="/");
 ## control settings for TDMR
 tdm <- list( mainFunc="main_sonar"
             , runList = c("sonar_04.conf")
            , umode="CV" # { "CV" | "RSUB" | "TST" | "SP_T" }
            , tuneMethod = c("lhd"), filenameEnvT="exBigLoop.RData" # file to save environment envT
            , nrun=1, nfold=2 # repeats and CV-folds for the unbiased runs
            , nExperim=1
            , optsVerbosity = 0 # the verbosity for the unbiased runs
            );
 source(paste(path,"main_sonar.r",sep="/")); # main_sonar, readTrnSonar
 #*# This demo is for example and help (more meaningful, a bit higher budget)
```
source(paste(path,"control\_sonar.r",sep="/")); # controlDM, controlSC

```
ctrlSC <- controlSC();
ctrlSC$opts <- controlDM();
# construct envT from settings given in tdm & sCList
envT <- tdmEnvTMakeNew(tdm,sCList=list(ctrlSC));
dataObj <- tdmReadTaskData(envT,envT$tdm);
envT <- tdmBigLoop(envT,dataObj=dataObj); # start the big tuning loop
```
tdmBindResponse *Bind a column to a data frame.*

#### Description

Bind the column with name response.predict and contents vec as last column to data frame d

#### Usage

```
tdmBindResponse(d, response.predict, vec)
```
## <span id="page-15-0"></span>16 tdmClassify

#### Arguments

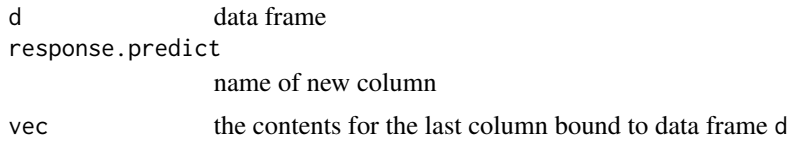

#### Value

data frame d with column added

<span id="page-15-1"></span>tdmClassify *Core classification function of TDMR.*

## Description

tdmClassify is called by [tdmClassifyLoop](#page-18-1) and returns an object of class tdmClass. It trains a model on training set d\_train and evaluates it on test set d\_test. If this function is used for tuning, the test set d\_test plays the role of a validation set.

#### Usage

```
tdmClassify(
  d_train,
  d_test,
  d_dis,
  d_preproc,
  response.variables,
  input.variables,
  opts,
  tsetStr = c("Validation", "validation")
)
```
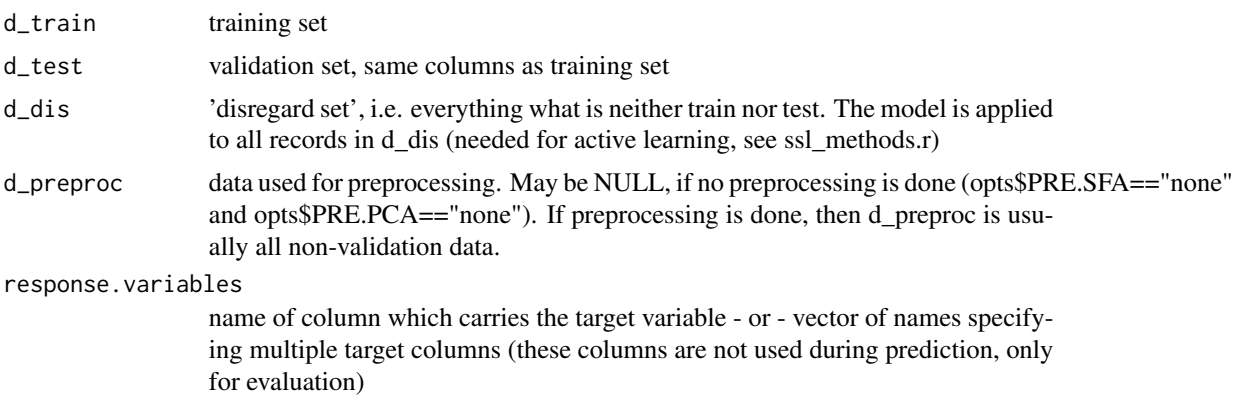

<span id="page-16-0"></span>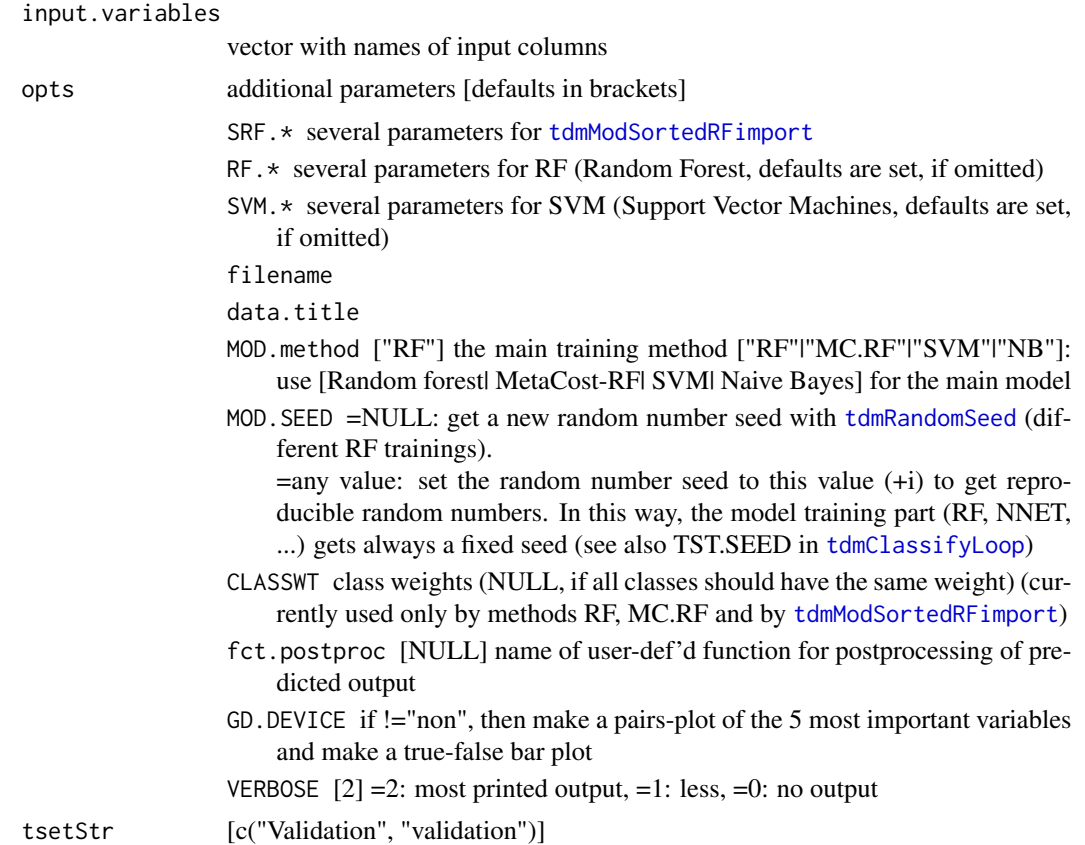

## Details

Currently d\_dis is allowed to be a 0-row data frame, but d\_train and d\_test must have at least one record.

## Value

res, an object of class tdmClass, this is a list containing

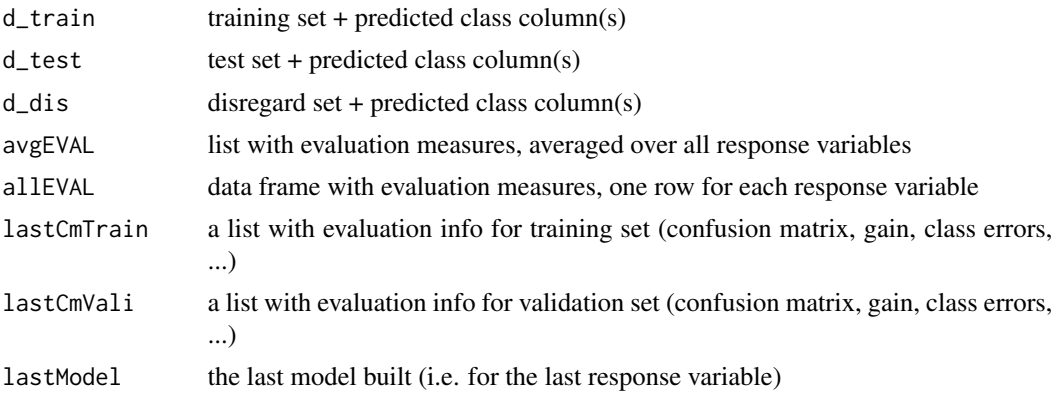

<span id="page-17-0"></span>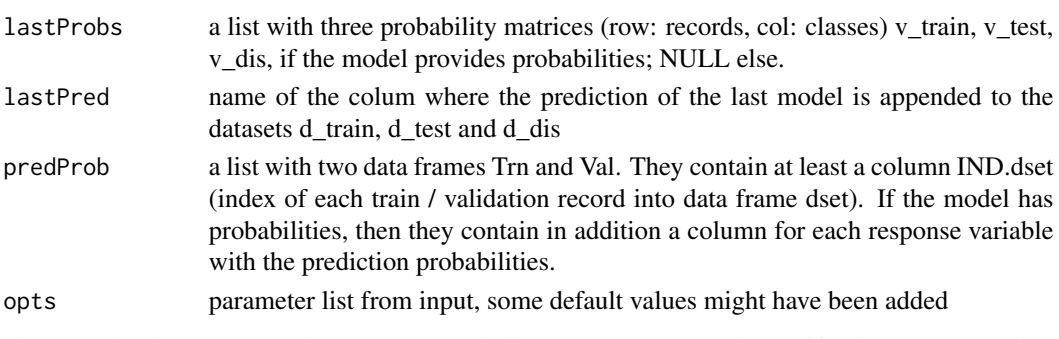

The 9 evaluation measures in avgEVAL and allEVAL are cerr.\* (misclassification errror), gain.\* (total gain) and rgain.\* (relative gain, i.e. total gain divided by max. achievable gain in \*) where \* = [trn | tst | tst2 ] stands for [ training set | test set | test set with special treatment ] and the special treatment is either opts\$test2.string = "no postproc" or = "default cutoff".

The five items lastCmTrain, lastCmVali, lastModel, lastProbs, lastPred are specific for the \*last\* model (the one built for the last response variable in the last run and last fold)

#### Author(s)

Wolfgang Konen, THK, 2013

## See Also

[print.tdmClass](#page-8-2) [tdmClassifyLoop](#page-18-1) [tdmRegressLoop](#page-57-1)

#### Examples

```
#*# This demo shows a simple data mining process (phase 1 of TDMR) for classification on
#*# dataset iris.
#*# The data mining process in tdmClassify calls randomForest as the prediction model.
#*# It is called opts$NRUN=1 time with one random train-validation set splits.
#*# Therefore data frame res$allEval has one row
#*#
opts=tdmOptsDefaultsSet() # set all defaults for data mining process
gdObj <- tdmGraAndLogInitialize(opts); # init graphics and log file
data(iris)
response.variables="Species" \qquad \qquad \qquad # \text{ names, not data } (!)input.variables=setdiff(names(iris),"Species")
opts$NRUN=1
idx_train = sample(nrow(iris))[1:110]
d_train=iris[idx_train,]
d_vali=iris[-idx_train,]
d_dis=iris[numeric(0),]
res <- tdmClassify(d_train,d_vali,d_dis,NULL,response.variables,input.variables,opts)
cat(''\n'')print(res$allEVAL)
```
<span id="page-18-2"></span><span id="page-18-1"></span><span id="page-18-0"></span>

tdmClassifyLoop contains a double loop (opts\$NRUN and CV-folds) and calls [tdmClassify](#page-15-1). It is called by all classification R-functions main\_\*.

It splits - if tset is NULL - the data in dset into training and validation data according to opts\$TST.kind. It returns an object of class [TDMclassifier](#page-18-2).

## Usage

```
tdmClassifyLoop(dset, response.variables, input.variables, opts, tset = NULL)
```
## Arguments

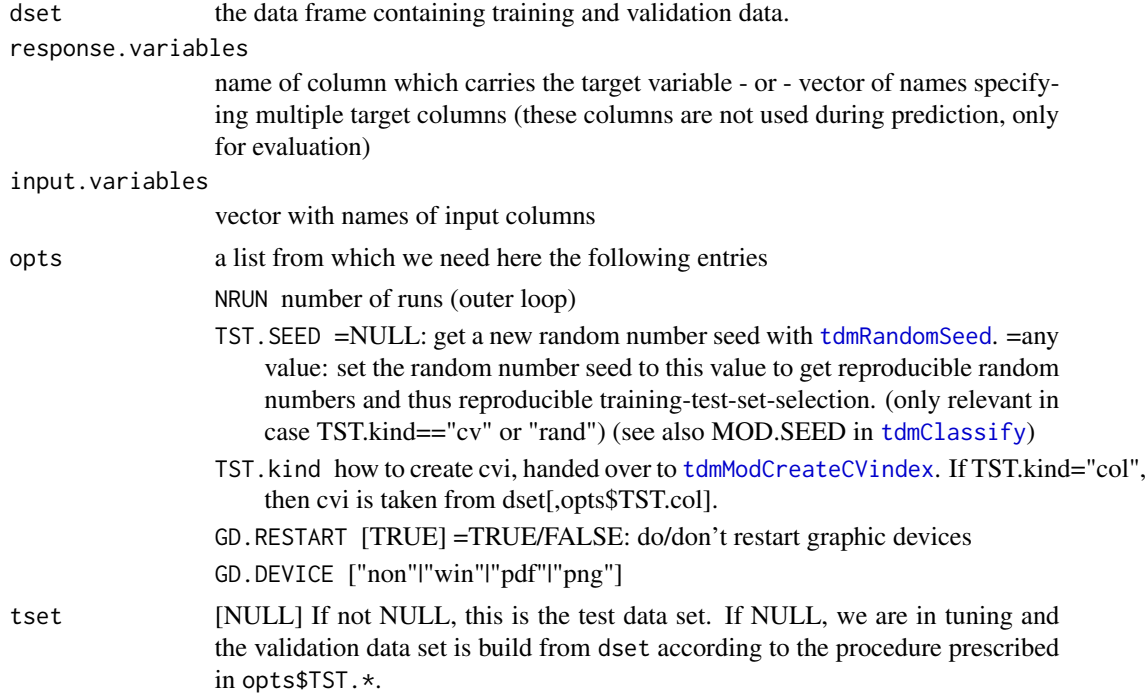

#### Value

result, an object of class [TDMclassifier](#page-18-2), this is a list with results, containing

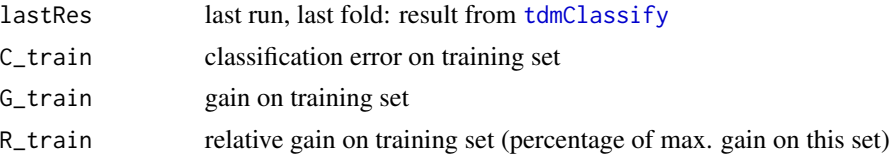

<span id="page-19-0"></span>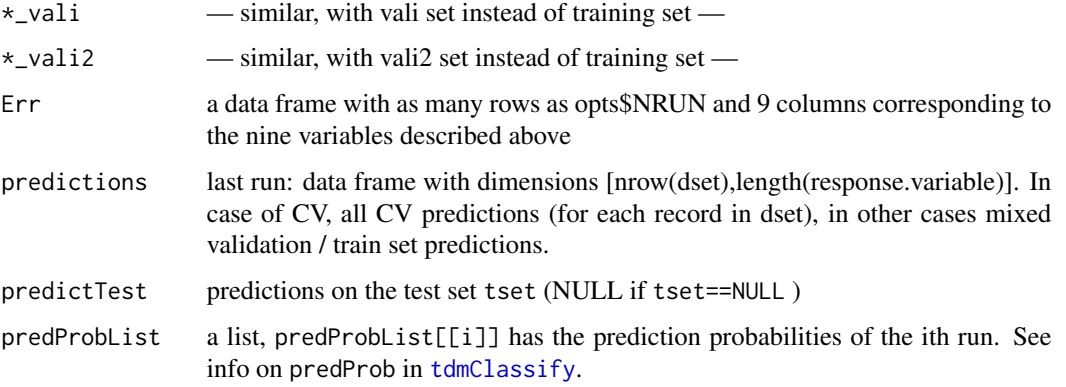

Each performance measure  $C_{\pm}$ ,  $C_{\pm}$ ,  $R_{\pm}$  is a vector of length opts\$NRUN. To be specific,  $C_{\pm}$ train[i] is the classification error on the training set from the i-th run. This error is mean(res\$allEVAL\$cerr.trn), i.e. the mean of the classification errors from all response variables when res is the return value of [tdmClassify](#page-15-1). In the case of cross validation, for each performance measure an additional averaging over all folds is done.

#### Author(s)

Wolfgang Konen (<wolfgang.konen@th-koeln.de>), THK

#### See Also

[print.TDMclassifier](#page-8-1), [tdmClassify](#page-15-1), [tdmRegress](#page-55-1), [tdmRegressLoop](#page-57-1)

#### Examples

```
#*# --------- demo/demo00-0classif.r ---------
#*# This demo shows a simple data mining process (phase 1 of TDMR) for classification on
#*# dataset iris.
#*# The data mining process in tdmClassifyLoop calls randomForest as the prediction model.
#*# It is called opts$NRUN=2 times with different random train-validation set splits.
#*# Therefore data frame result$Err has two rows
#+#opts=tdmOptsDefaultsSet() # set all defaults for data mining process
opts$TST.SEED <- opts$MOD.SEED <- 5 # reproducible results
#opts$VERBOSE <- opts$SRF.verbose <- 0 # no printed outut
gdObj <- tdmGraAndLogInitialize(opts); # init graphics and log file
data(iris)
response.variables="Species" \qquad # names, not data (!)
input.variables=setdiff(names(iris),"Species")
result = tdmClassifyLoop(iris,response.variables,input.variables,opts)
print(result$Err)
```
<span id="page-20-1"></span><span id="page-20-0"></span>tdmClassifySummary *Print summary output for* result *from* tdmClassifiyLoop *and add* result\$y*.*

## Description

result\$y is "minus OOB rgain" on training set for methods RF or MC.RF. result\$y is "minus rgain" on test set (=validation set) for all other methods. result\$y is the quantity which the tuner seeks to minimize.

#### Usage

```
tdmClassifySummary(result, opts, dset = NULL)
```
#### Arguments

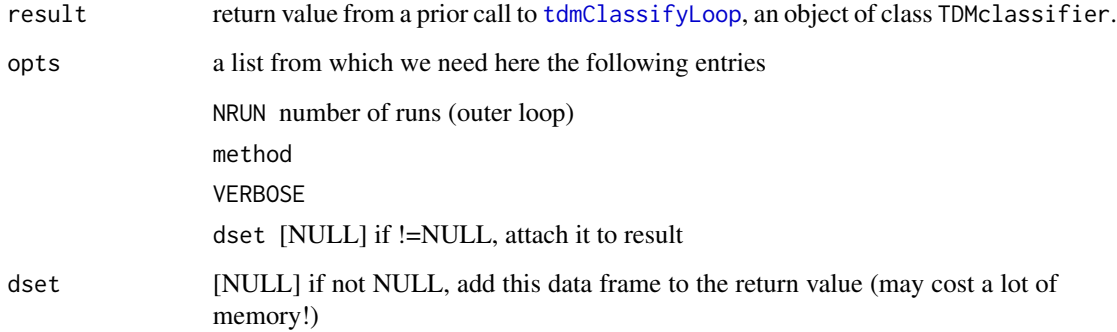

## Value

result, an object of class TDMclassifier, with result\$y, result\$sd.y (and optionally also result\$dset) added

## Author(s)

Wolfgang Konen, FHK, Sep'2010 - Oct'2011

## See Also

[tdmClassify](#page-15-1), [tdmClassifyLoop](#page-18-1), [print.TDMclassifier](#page-8-1), [tdmRegressSummary](#page-59-1)

<span id="page-21-1"></span><span id="page-21-0"></span>tdmDefaultsFill *Default values for list* tdm*.*

## Description

This list controls the tuning and unbiased evaluation phase. When called with  $\tt dm = \t dmDefaultsfill()$ , a new list tdm is created and returned. When called with tdm = tdmDefaultsFill(mainFile="my.r", a new list tdm is created and returned, with the element mainFile set to the specified value. When called with tdm = tdmDefaultsFill(tdm), an existing list tdm is filled with further default values.

#### Usage

tdmDefaultsFill(tdm = NULL, mainFile = NULL)

#### Arguments

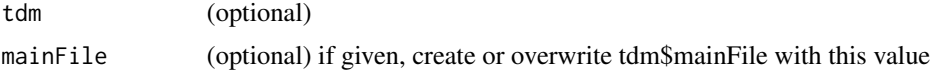

## Details

If tdm\$mainFunc is missing, but tdm\$mainFile exists, then tdmDefaultsFill will set

```
tdm$mainFunc=sub(".r","",basename(tdm$mainFile),fixed=TRUE)
```
#### Value

tdm the new / extended list, where additional elements, if they are not yet def'd, are set as:

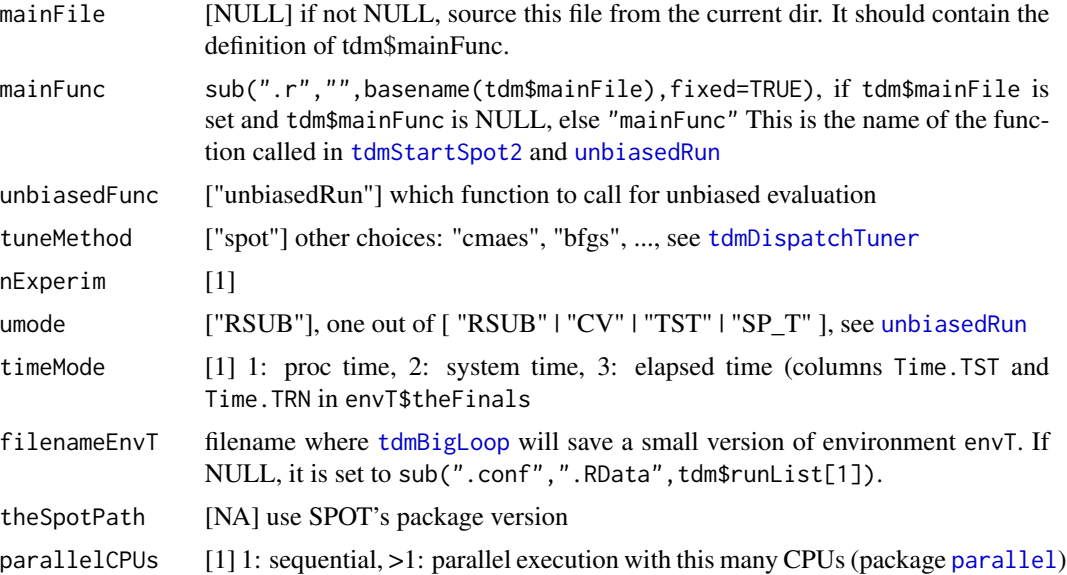

<span id="page-22-0"></span>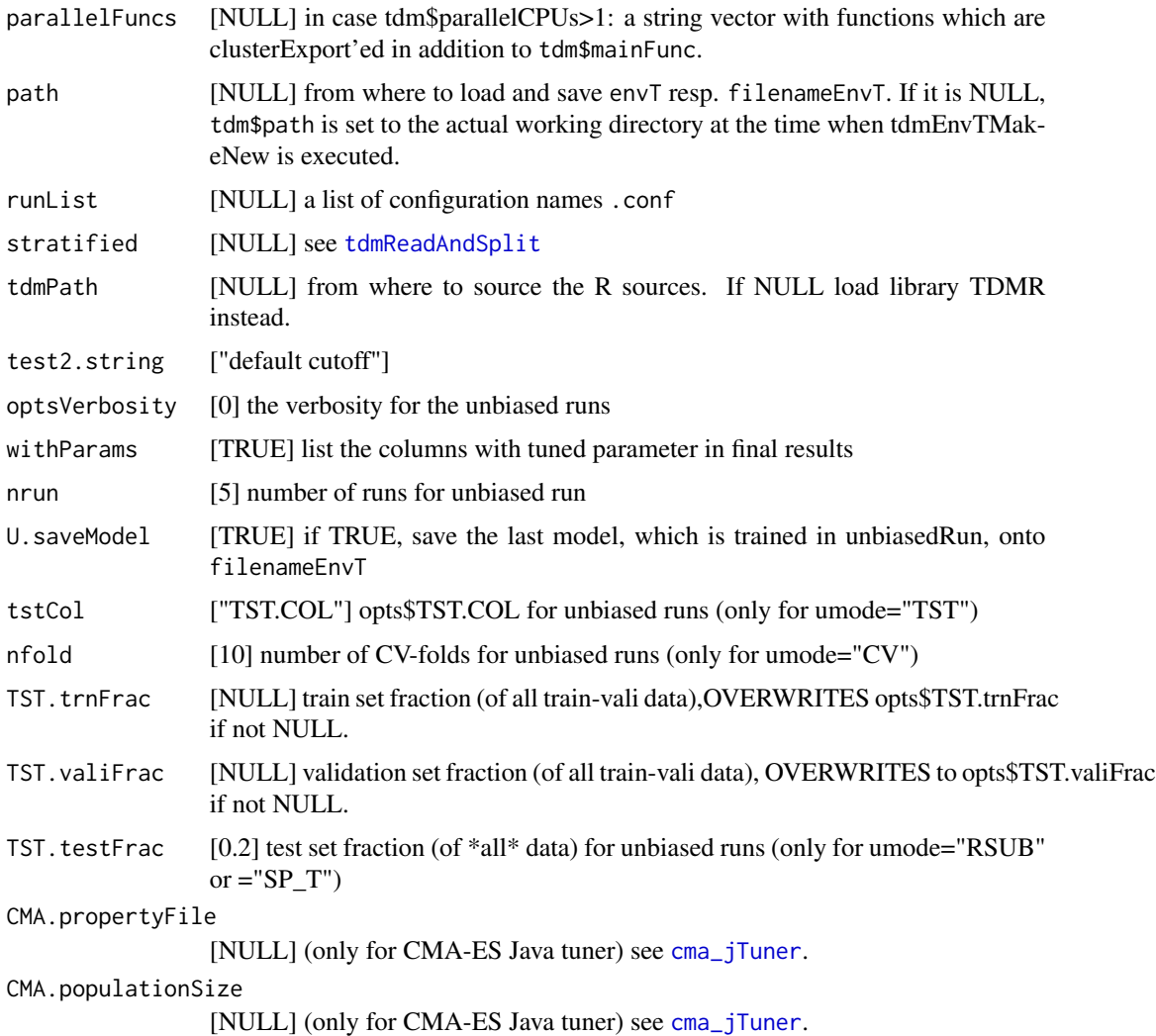

## Note

The settings tdm\$TST.trnFrac and tdm\$TST.valiFrac allow to set programmatically certain values for opts\$TST.trnFrac and opts\$TST.valiFrac \*after\* opts has been constructed. So use tdm\$TST.trnFrac and tdm\$TST.valiFrac with CAUTION!

For tdm\$timeMode, the 'user time' is the CPU time charged for the execution of user instructions of the calling process. The 'system time' is the CPU time charged for execution by the system on behalf of the calling process. The 'elapsed time' is the 'real' (wall-clock) time since the process was started.

#### Author(s)

Wolfgang Konen, THK, Patrick Koch

<span id="page-23-0"></span>

Load an envT-type environment from file fileRData. Its elements bst, bstGrid res, and resGrid overwrite the elements in envT passed in as argument.

## Usage

tdmEnvTAddBstRes(envT, fileRData)

## Arguments

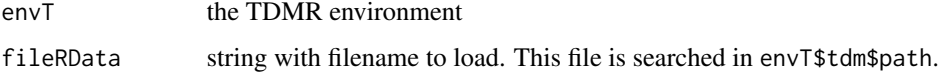

## Value

the augmented envT

<span id="page-23-1"></span>tdmEnvTAddGetters *Add getter functions getBst and getRes to environment envT*

#### Description

Add getter functions getBst and getRes to environment envT

#### Usage

```
tdmEnvTAddGetters(envT)
```
#### Arguments

env<sub>T</sub> the TDMR environment

## Value

the augmented envT

<span id="page-24-0"></span>

Return list opts from the k-th element of envT\$sCList

## Usage

```
tdmEnvTGetOpts(envT, k = 1)
```
## Arguments

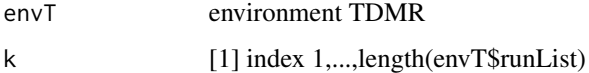

## Value

opts

tdmEnvTLoad *Load an* envT*-type environment from file* fileRData*.*

## Description

The loaded envT is augmented with getter functions, see [tdmEnvTAddGetters](#page-23-1).

#### Usage

```
tdmEnvTLoad(fileRData, path = NULL)
```
## Arguments

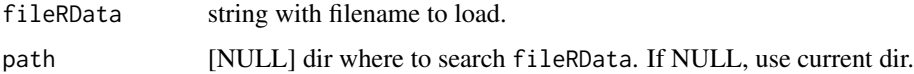

## Value

envT

<span id="page-25-1"></span><span id="page-25-0"></span>

Given the general TDMR settings in tdm, construct an appropriate environment envT. This is needed as input for [tdmBigLoop](#page-11-1).

## Usage

tdmEnvTMakeNew(tdm = NULL, sCList = defaultSCList())

## Arguments

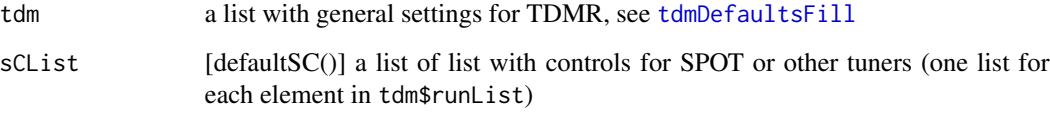

## Value

Environment envT, an object of class [TDMenvir](#page-25-1), containing (among others) the elements

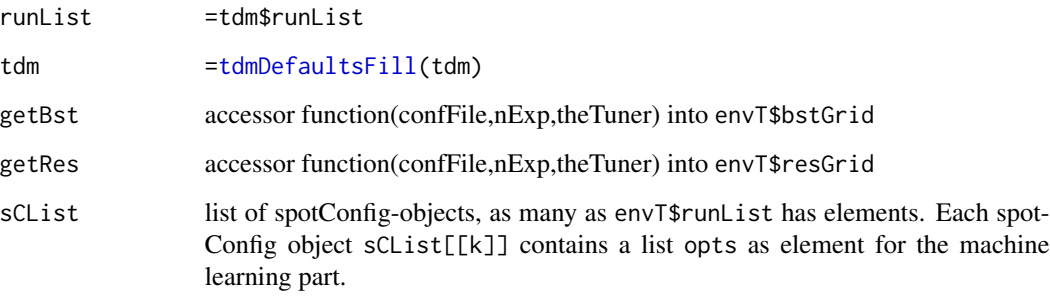

#### Author(s)

Wolfgang Konen (<wolfgang.konen@th-koeln.de>), THK, Patrick Koch

#### See Also

[tdmBigLoop](#page-11-1)

<span id="page-26-1"></span><span id="page-26-0"></span>

Given the results from a prior tuning run in envT, make a sensitivity plot for this run. If envT\$tdm\$nrun > 0 then make additionally with the best-performing parameters from the tuning run a new unbiased run on the test data.

## Usage

tdmEnvTReport(envT, ind)

## Arguments

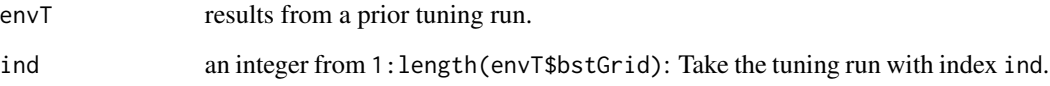

#### Value

envT, with data frame finals added, if envT\$tdm\$nrun > 0.

### See Also

[tdmEnvTReportSens](#page-27-1)

#### Examples

```
## The best results are read from demo02sonar/demoSonar.RData relative to the TDMR
## package directory.
path = paste(find.package("TDMR"), "demo02sonar",sep="/");
envT = tdmEnvTLoad("demoSonar.RData",path); # loads envT
source(paste(path,"main_sonar.r",sep="/"));
envT$tdm$nrun=0; \# =0: don't, >0: do unbiasedRun with opts$NRUN=envT$tdm$nrun
envT$sCList[[1]]$opts$VERBOSE=1;
envT <- tdmEnvTReport(envT,1);
if (!is.null(envT$theFinals)) print(envT$theFinals);
```
<span id="page-27-1"></span><span id="page-27-0"></span>

The sensitivity curves are based on a metamodel which is a random forest with 100 trees fitted to the result points from RES-file. The plot contains: x-axis: ROI for each parameter normalized to [-1,1] y-axis:

#### Usage

tdmEnvTReportSens(spotConfig)

## Arguments

spotConfig the configuration list of all spot parameters

#### See Also

[tdmEnvTReport](#page-26-1)

tdmEnvTSetOpts *Set list opts for the* k*-th element of* envT\$sCList

## Description

Set list opts for the k-th element of envT\$sCList

#### Usage

```
tdmEnvTSetOpts(envT, opts, k = 1)
```
## Arguments

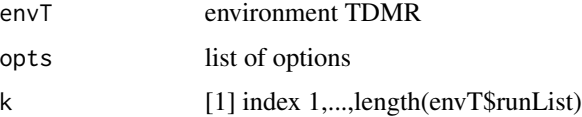

## Value

envT

<span id="page-28-0"></span>tdmEnvTUpdate *Update* envT\$tdm

## Description

Update envT\$tdm with the non-NULL elements of tdm

## Usage

tdmEnvTUpdate(envT, tdm)

## Arguments

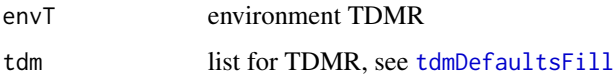

## Value

envT

tdmGraAndLogFinalize *Finalize graphics and log file*

## Description

Finalize graphics and log file

## Usage

```
tdmGraAndLogFinalize(opts, gdObj = NULL)
```
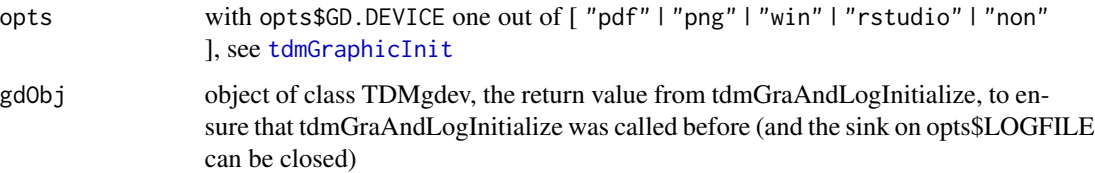

<span id="page-29-0"></span>tdmGraAndLogInitialize

*Initialize graphics and log file.*

## Description

The log file is opened in opts\$dir.output/opts\$LOGFILE, but only if opts\$fileMode==TRUE.

## Usage

```
tdmGraAndLogInitialize(opts)
```
#### Arguments

opts with opts\$GD.DEVICE one out of [ "pdf" | "png" | "win" | "rstudio" | "non" ], see [tdmGraphicInit](#page-30-1)

#### Value

gdObj, an object of class TDMgdev. Pass this object on when calling tdmGraAndLogFinalize(opts,gdObj) (if not, a warning is issued before the sink-closing-error occurs)

tdmGraphicCloseDev *Close all open graphic devices.*

#### Description

Close all open graphic devices.

## Usage

```
tdmGraphicCloseDev(opts, ...)
```
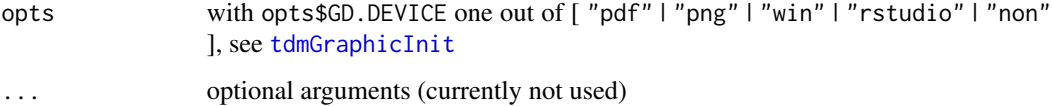

<span id="page-30-0"></span>tdmGraphicCloseWin *Close active file ("png").*

## Description

Close active file ("png").

## Usage

tdmGraphicCloseWin(opts, ...)

## Arguments

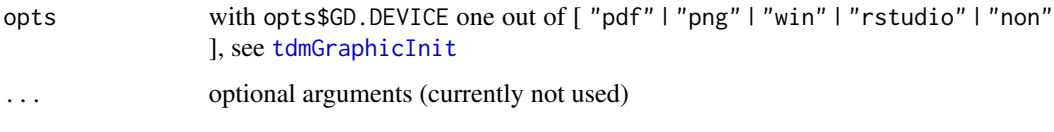

<span id="page-30-1"></span>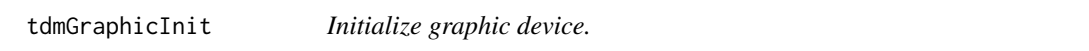

## Description

Open multipage PDF or (create and) clear opts\$GD.PNGDIR.

## Usage

tdmGraphicInit(opts, ...)

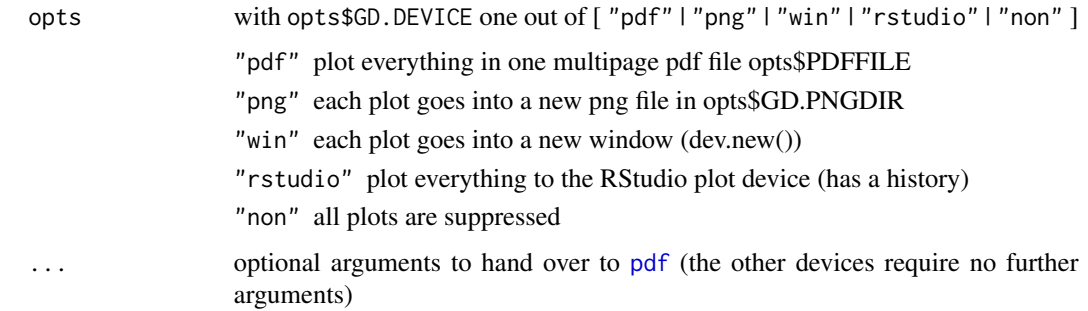

<span id="page-31-0"></span>tdmGraphicNewWin *Initialize a new window.*

## Description

Initialize a new window ("win") / a new file ("png") for current graphic device.

## Usage

tdmGraphicNewWin(opts, ...)

## Arguments

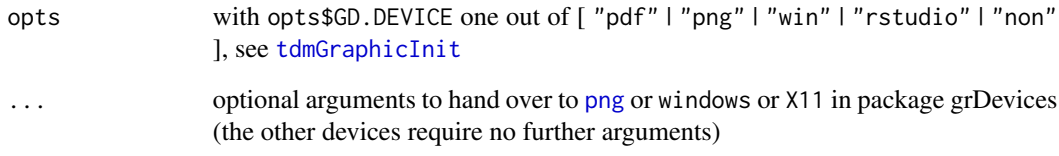

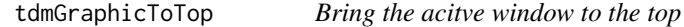

## Description

Only relevant for opts\$GD.DEVICE=="win".

## Usage

```
tdmGraphicToTop(opts)
```
## Arguments

opts with opts\$GD.DEVICE one out of [ "pdf" | "png" | "win" | "rstudio" | "non" ], see [tdmGraphicInit](#page-30-1)

<span id="page-32-2"></span><span id="page-32-0"></span>

For each variable which appears in .roi (and thus in design point data frame des): set its counterpart in list opts to the values of the k-th row in des. For each variable not appearing: leave its counterpart in opts at its default value from [defaultOpts](#page-3-1).

## Usage

```
tdmMapDesApply(des, opts, k, spotConfig, tdm)
```
#### Arguments

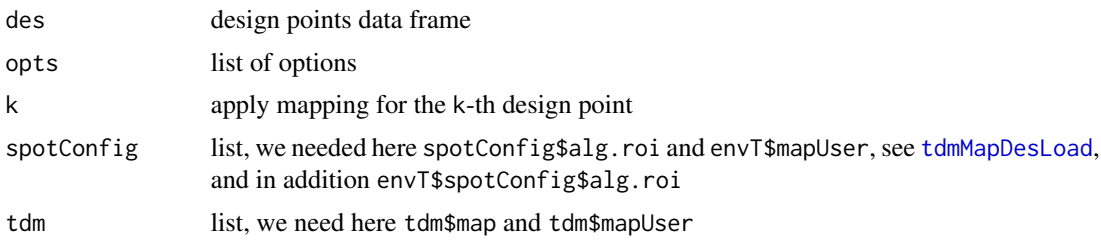

## Value

opts, the modified list of options

#### See Also

[tdmMapDesLoad](#page-32-1)

<span id="page-32-1"></span>tdmMapDesLoad *Load the mapping files.*

#### Description

Load the map files "tdmMapDesign.csv" and optionally also "userMapDesign.csv" and store them in tdm\$map and tdm\$mapUser, resp. These maps are used by [tdmMapDesApply](#page-32-2).

"tdmMapDesign.csv" is searched in the TDMR library path find.package("TDMR"). (For the developer version: <tdm\$tdmPath>/inst).

"userMapDesign.csv" is searched in tdm\$path (which is getwd() if the user did not define tdm\$path).

#### Usage

tdmMapDesLoad(tdm = list())

#### <span id="page-33-0"></span>Arguments

tdm list, needed for tdm\$tdmPath and tdm\$path

## Value

tdm, the modified list with new elements tdm\$map and tdm\$mapUser

## See Also

[tdmMapDesApply](#page-32-2)

<span id="page-33-1"></span>tdmModConfmat *Calculate confusion matrix, gain and RGain measure.*

## Description

Calculate confusion matrix, gain and RGain measure.

## Usage

tdmModConfmat(d, colreal, colpred, opts, predProb = NULL)

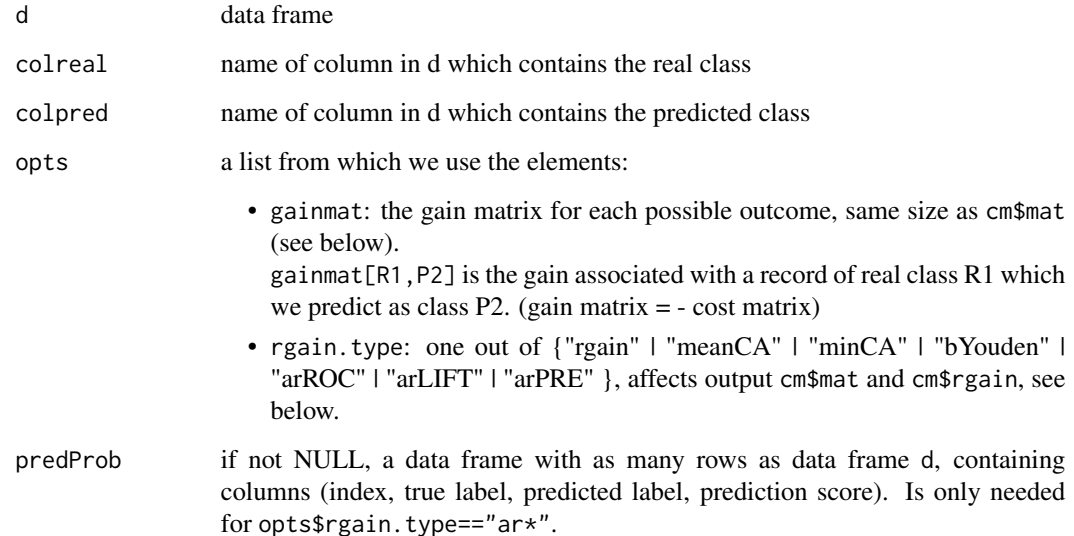

## <span id="page-34-0"></span>Value

cm, a list containing:

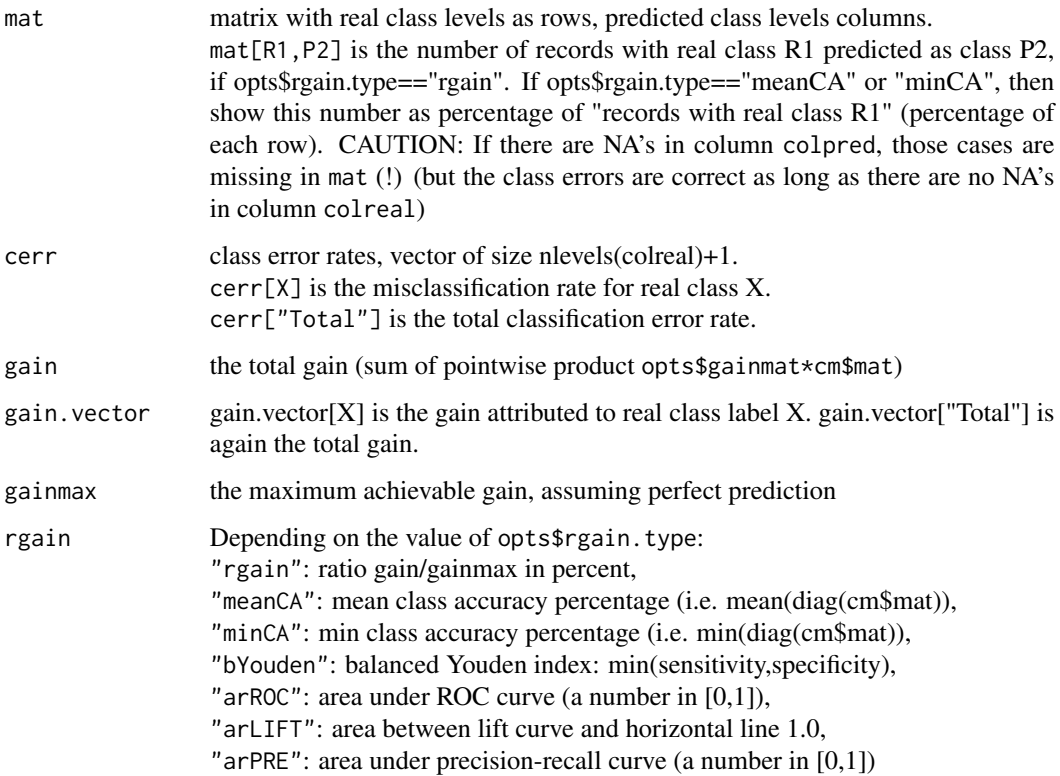

### Note

For all measures rgain holds: The higher, the better. The last four elements of opts\$rgain.type= "bYouden","arROC", "arLIFT","arPre" are only available for binary classification. For case "bYouden": sensitivity = TP/(TP+FN) specificity = TN/(TN+FP)

## Author(s)

Wolfgang Konen (<wolfgang.konen@th-koeln.de>), Patrick Koch

#### See Also

[tdmClassify](#page-15-1) [tdmROCRbase](#page-61-1)

<span id="page-35-1"></span><span id="page-35-0"></span>tdmModCreateCVindex *Create and return a training-validation-set index vector.*

## **Description**

Depending on the value of member TST.kind in list opts, the returned index cvi is

- 1. TST.kind="cv": a random cross validation index P([111...222...333...]) or -
- 2. TST.kind="rand": a random index with  $P([00...11...-1-1...])$  for training (0), validation (1) and disregard (-1) cases - or -
- 3. TST.kind="col": the column dset[,opts\$TST.COL] contains the training (0), validation (1) and disregard (-1) set division (and all records with a value <0 in column TST.COL are disregarded).

Here  $P(.)$  denotes random permutation of the sequence.

The disregard set is optional, i.e. cvi may contain only 0 and 1, if desired.

Special case TST.kind="cv" and TST.NFOLD=1: make \*every\* record a training record, i.e. index [000...].

In case TST.kind="rand" and stratified=TRUE a *stratified* sample is drawn, where the strata in the training case reflect the rel. frequency of each level of the \*\*1st\*\* response variable and are ensured to be at least of size 1.

In summary, TST.kind="cv" means cross validation (TST.NFOLD models are built with TST.NFOLD different train-validation data sets), while TST.kind="rand" or "col" means one model build with a random ("rand") or user-defined ("col") training-validation split.

#### Usage

```
tdmModCreateCVindex(dset, response.variables, opts, stratified = FALSE)
```
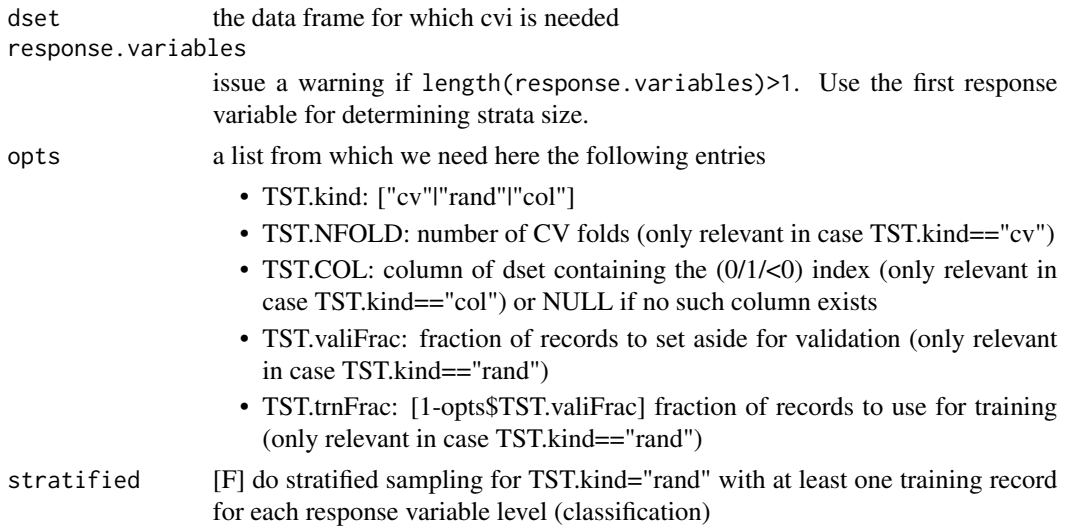

#### <span id="page-36-0"></span>tdmModSortedRFimport 37

#### Value

cvi training-validation-set (0/>0) index vector (all records with cvi<0, e.g. from column TST.COL, are disregarded)

#### Note

Currently stratified sampling in case TST.KIND='rand' does only work correctly for *one* response variable. If there are more than one, the right fraction of validation records is taken, but the strata are drawn w.r.t. the first response variable. (For multiple response variables we would have to return a list of cvi's or to call tdmModCreateCVindex for each response variable anew.)

<span id="page-36-1"></span>tdmModSortedRFimport *Sort the input variables decreasingly by their RF-importance.*

#### Description

Build a Random Forest using importance=TRUE. Usually the RF is smaller (50 trees), to speed up computation. Use na.roughfix for missing value replacement. Decide which input variables to keep and return them in SRF\$input.variables

#### Usage

tdmModSortedRFimport(d\_train, response.variable, input.variables, opts)

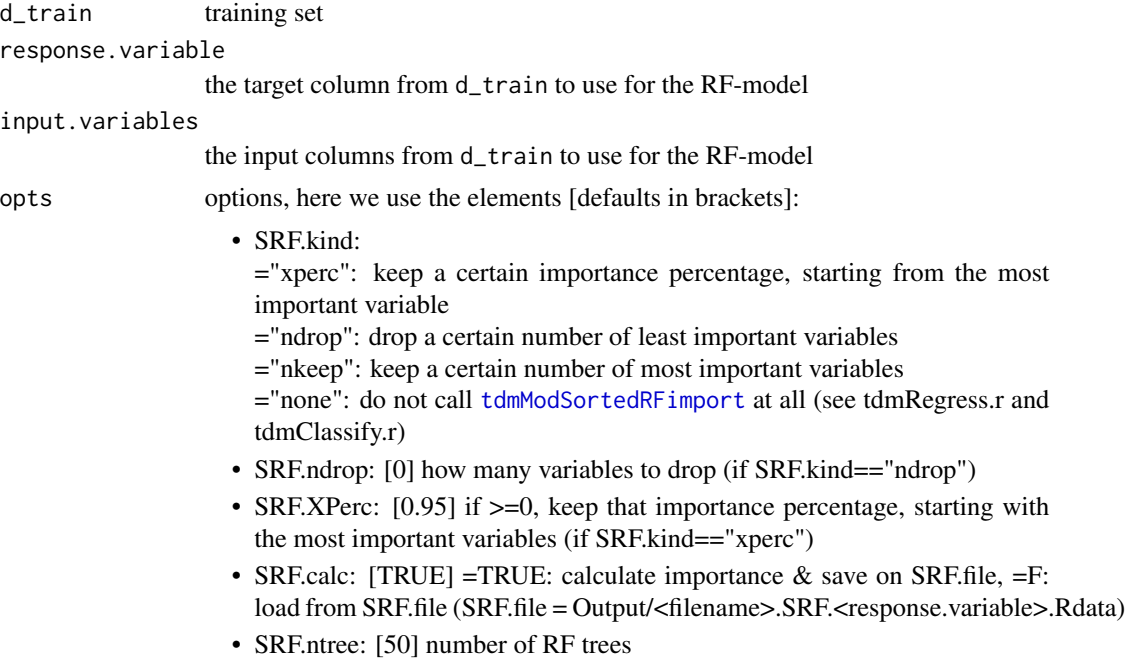

- <span id="page-37-0"></span>• SRF.verbose: [2]
- SRF.maxS: [40] how many variables to show in plot
- SRF.minlsi: [1] a lower bound for the length of SRF\$input.variables
- RF.sampsize: sampsize for RF, set prior to calling this func via tdmModAdjustSampsize(opts\$SRF.samp,...)
- GD.DEVICE: if !="non", then make a bar plot on current graphic device
- CLS.CLASSWT: class weight vector to use in random forest training

#### Value

SRF, a list with the following elements:

input.variables

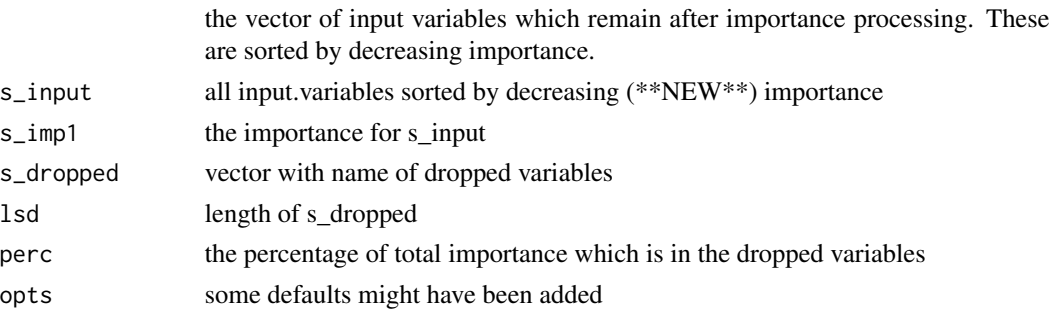

#### Author(s)

Wolfgang Konen, Patrick Koch <wolfgang.konen@th-koeln.de>

tdmModVote2Target *Analyze how the vote fraction corresponds to reliability of prediction.*

## Description

This function analyzes whether in different vote bins the trained RF makes predictions with different reliability. Only for RF-prediction in case of binary (0/1) classification.

Expected result: The larger the fraction of trees voting for class 0 is, the smaller is the percentage of true class-1- cases in this vote bin. This function is somewhat specialized for the DMC2010-task.

#### Usage

tdmModVote2Target(vote0, pred, target)

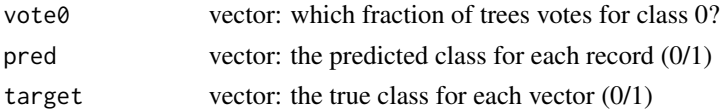

## <span id="page-38-0"></span>tdmOptsDefaultsSet 39

## Value

a data frame with columns

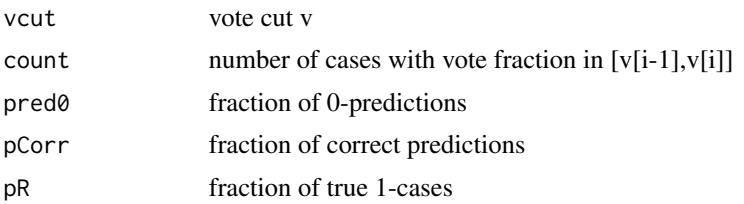

## Author(s)

Wolfgang Konen <wolfgang.konen@th-koeln.de>

<span id="page-38-1"></span>tdmOptsDefaultsSet *Default values for list* opts*.*

## Description

Set up and return a list opts with default settings. The list opts contains all DM-related settings which are needed by main\_<TASK>.

For better readability, most elements of opts are arranged in groups:

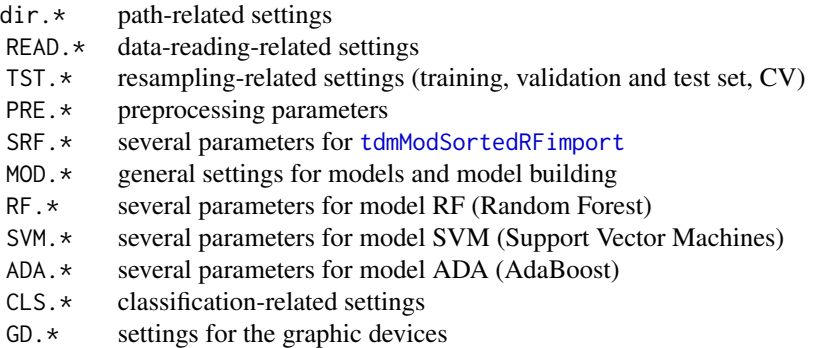

#### Usage

tdmOptsDefaultsSet(opts = NULL, path = ".")

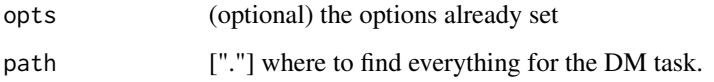

## <span id="page-39-0"></span>Details

The path-related settings are relative to opts\$path, if it is def'd, else relative to the current dir. Finally, the function  $tdmOptsDefaultsfill(opts)$  is called to fill in further details, depending on the current settings of opts.

## Value

a list opts, with defaults set for all options relevant for a DM task, containing the following elements

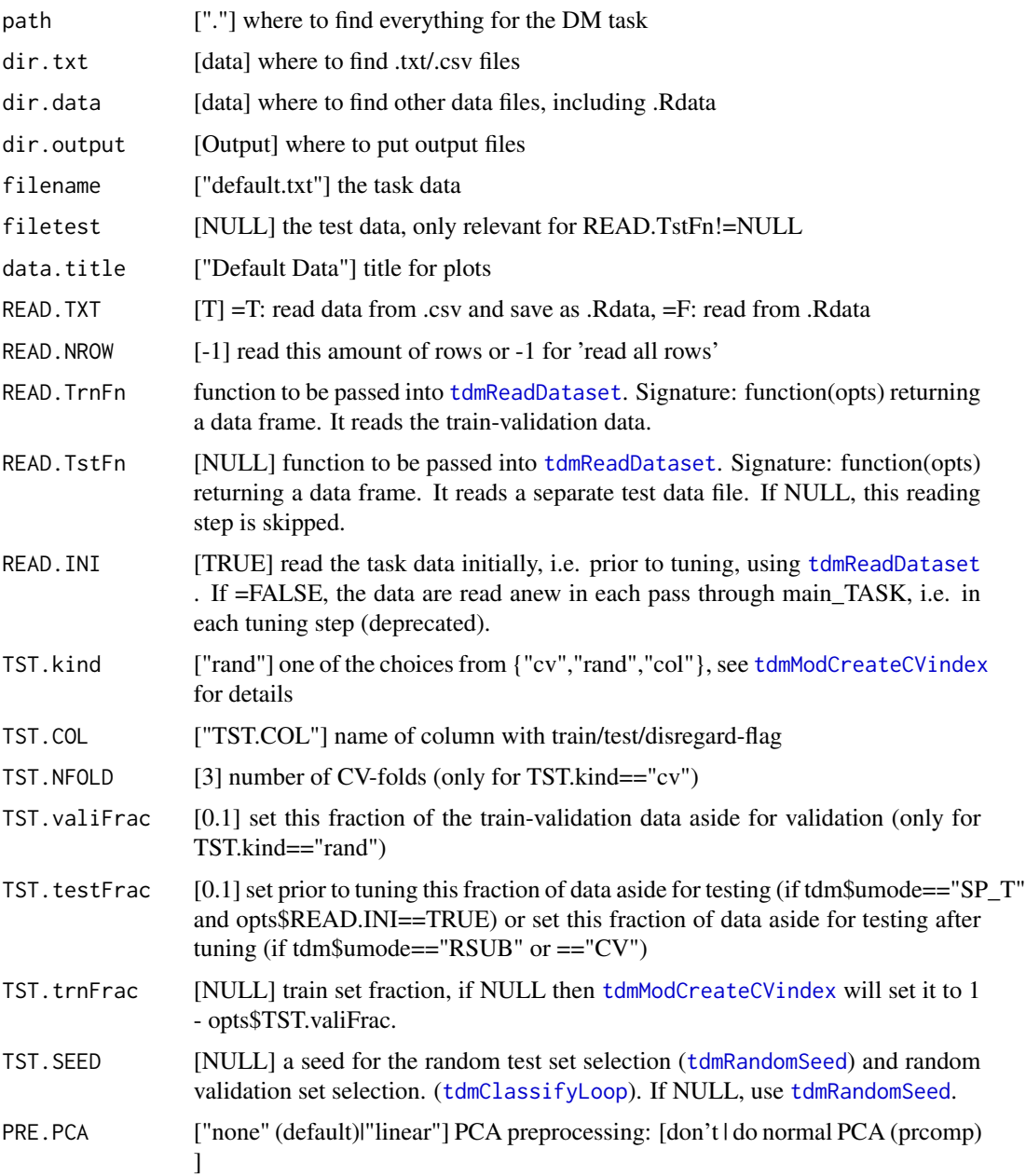

<span id="page-40-0"></span>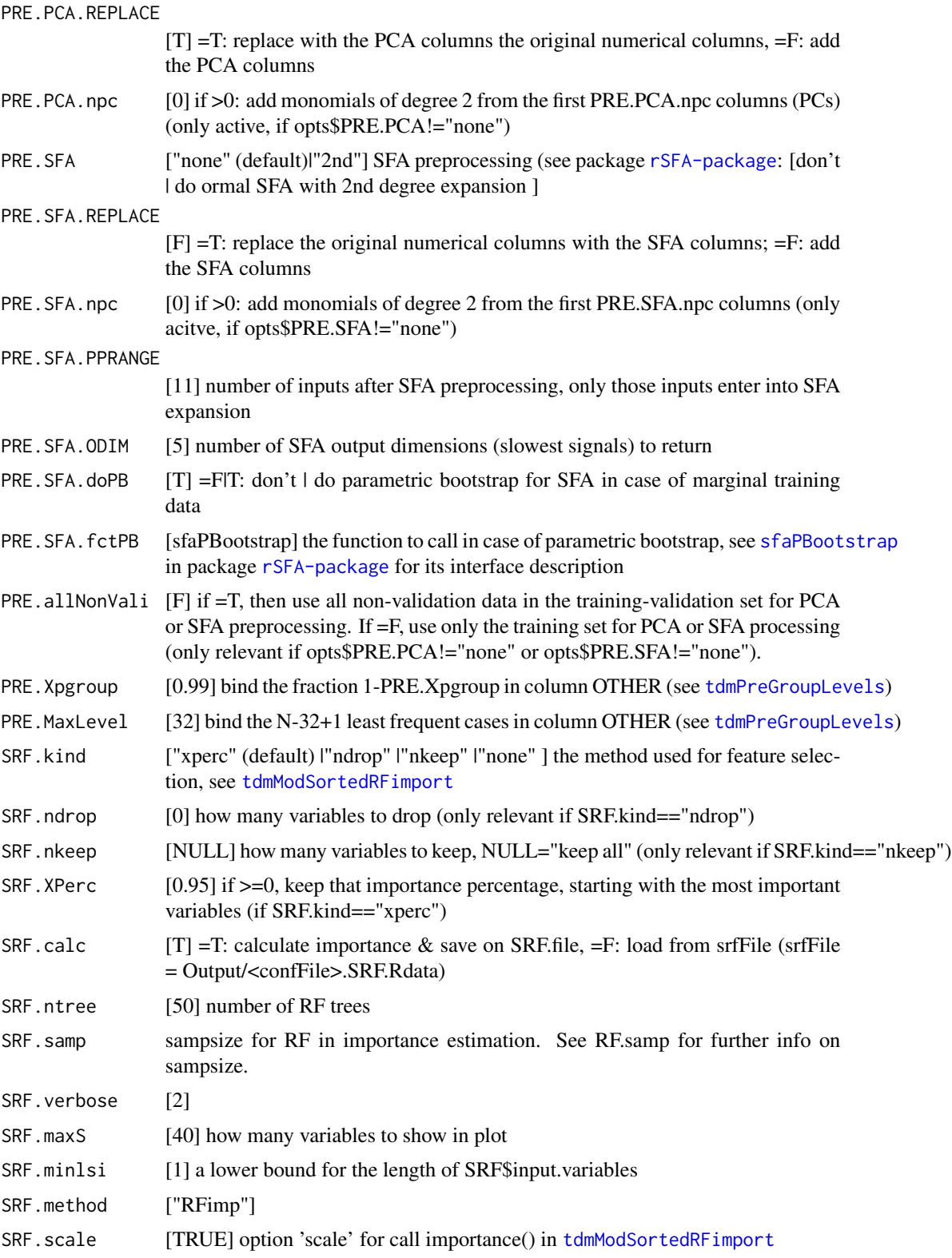

<span id="page-41-0"></span>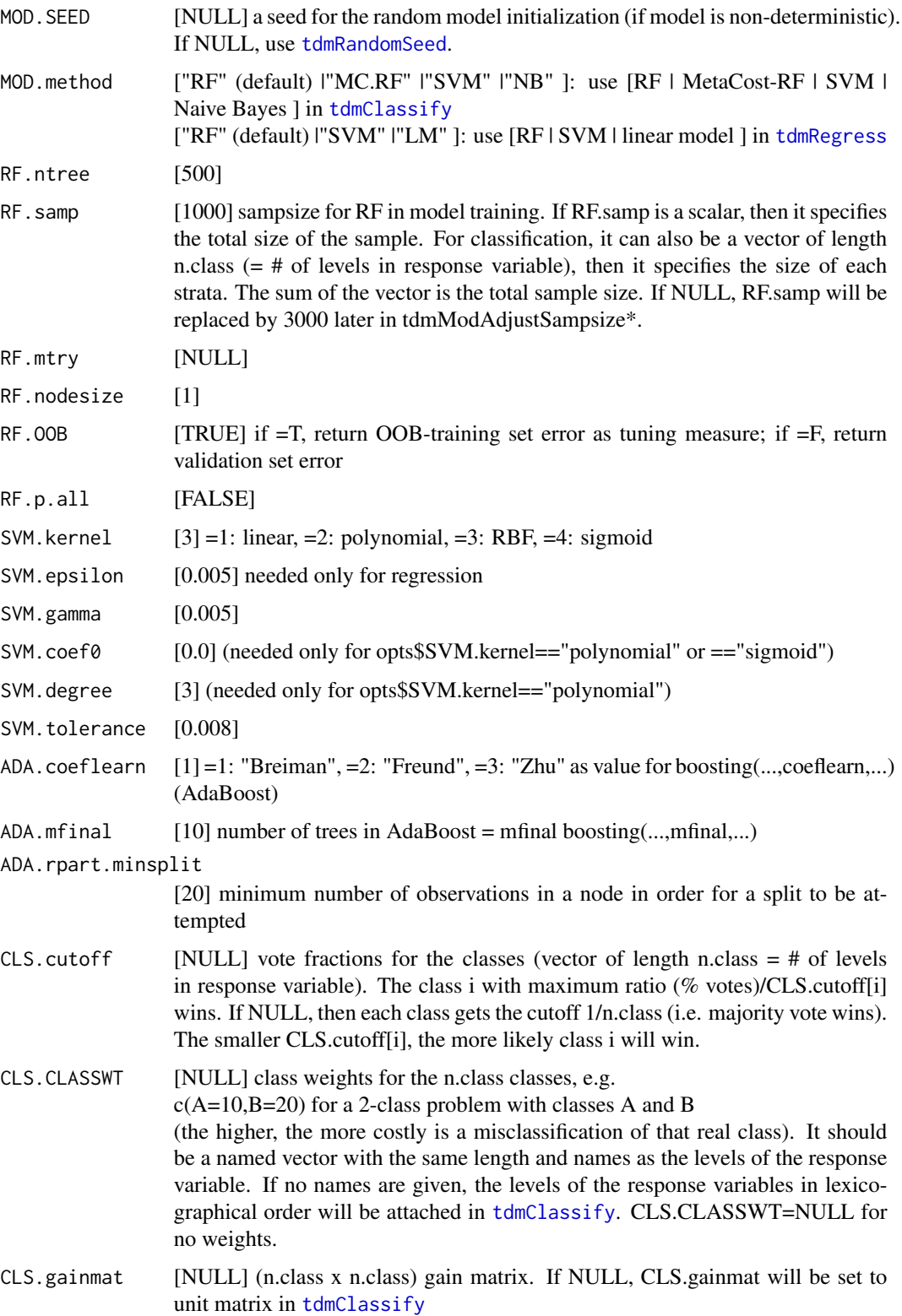

<span id="page-42-0"></span>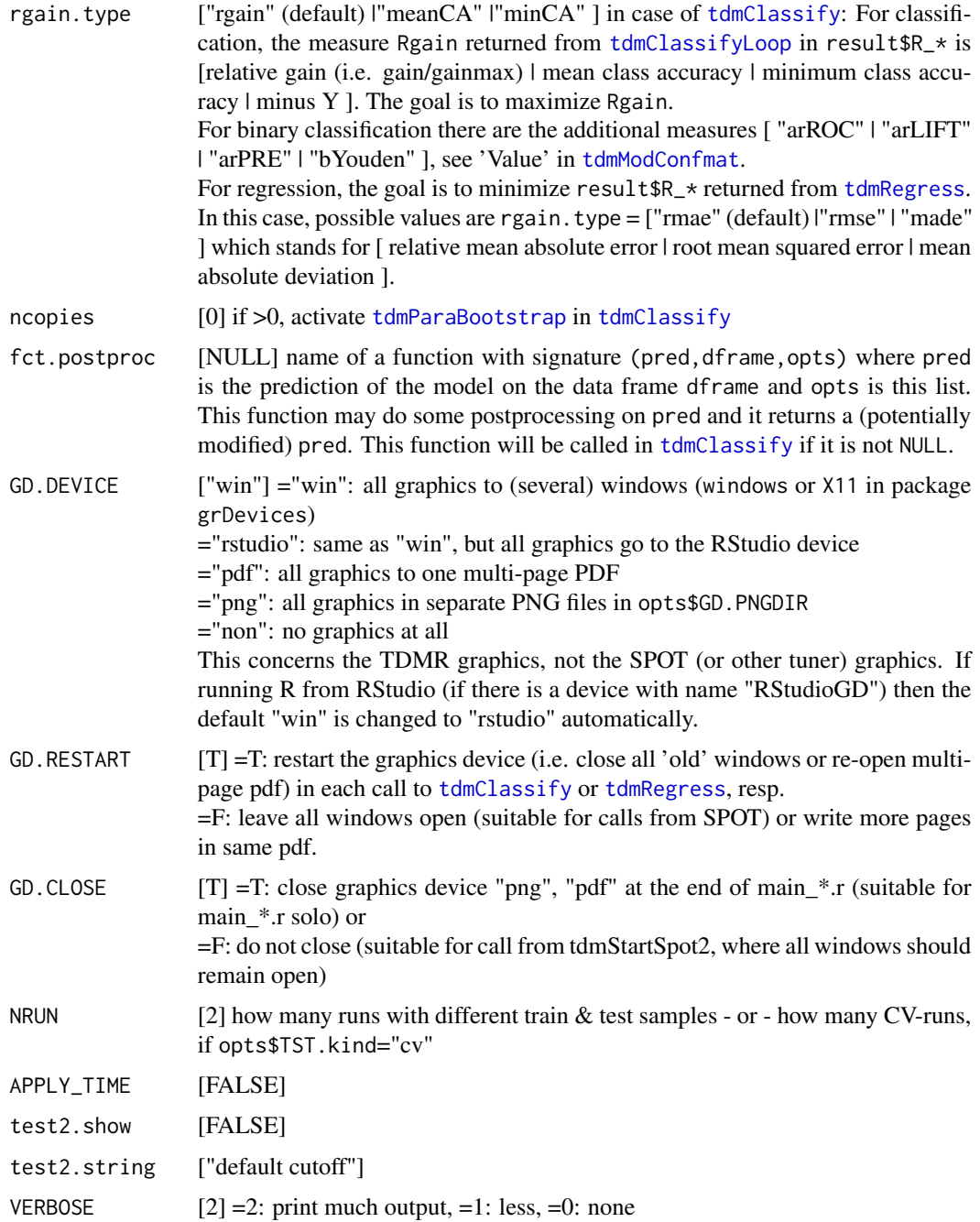

## Note

The variables opts\$PRE.PCA.numericV and opts\$PRE.SFA.numericV (string vectors of numeric input columns to be used for PCA or SFA) are not set by [tdmOptsDefaultsSet](#page-38-1) or [tdmOptsDefaultsFill](#page-0-0). Either they are supplied by the user or, if NULL, TDMR will set them to input.variables in [tdmClassifyLoop](#page-18-1), assuming that all columns are numeric.

## <span id="page-43-0"></span>Author(s)

Wolfgang Konen, THK, 2013 - 2018

## See Also

[tdmOptsDefaultsFill](#page-0-0) [tdmDefaultsFill](#page-21-1)

<span id="page-43-1"></span>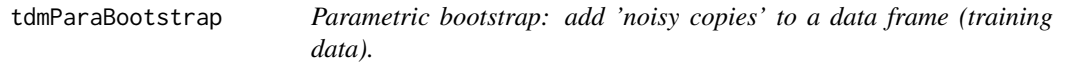

## Description

A normal distribution is approximated from the data given in dset[, input.variables] and new data are drawn from this distribution for the columns input.variables. The column resp is filled at random with levels with the same relative frequency as in dset[, resp]. Other columns of dset are filled by copying the entries from the first row of dset.

## Usage

tdmParaBootstrap(dset, resp, input.variables, opts)

#### Arguments

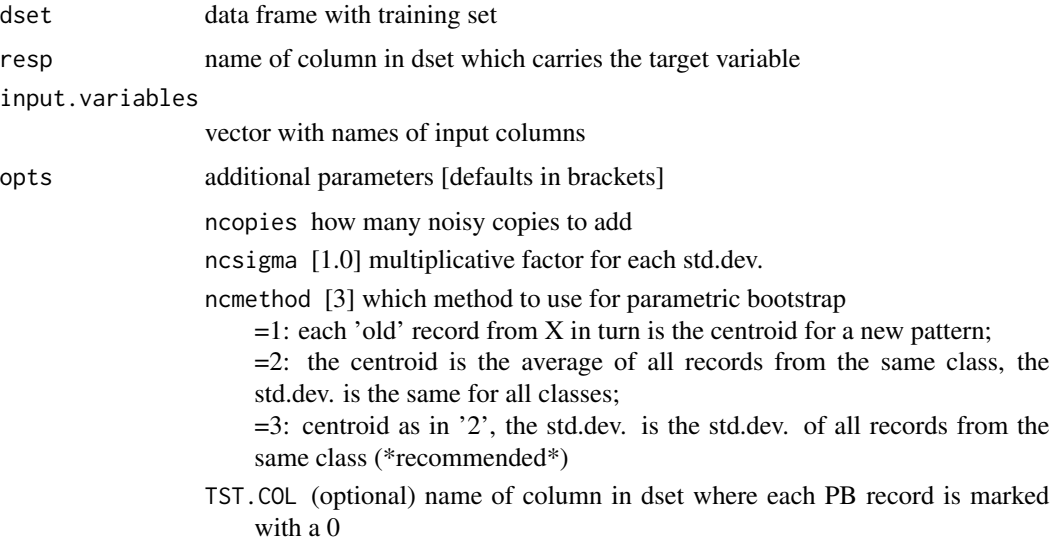

#### Value

data frame dset with the new parametric bootstrap records added as last rows.

#### <span id="page-44-0"></span>tdmPreAddMonomials 45

## Author(s)

Wolfgang Konen, FHK, Nov'2011-Dec'2011

#### See Also

[tdmClassify](#page-15-1)

tdmPreAddMonomials *Add monomials of degree 2 to a data frame.*

## Description

Given the data frame dset and a data frame rx with the same number of rows, add monomials of degree 2 to dset for all quadratic combinations of the first PRE.npc columns of rx. The naming of these new columns is "R1x2" for the combination of cols 1 and 2 and so on (if prefix="R").

## Usage

```
tdmPreAddMonomials(dset, rx, PRE.npc, opts, degree = 2, prefix = "R")
```
## Arguments

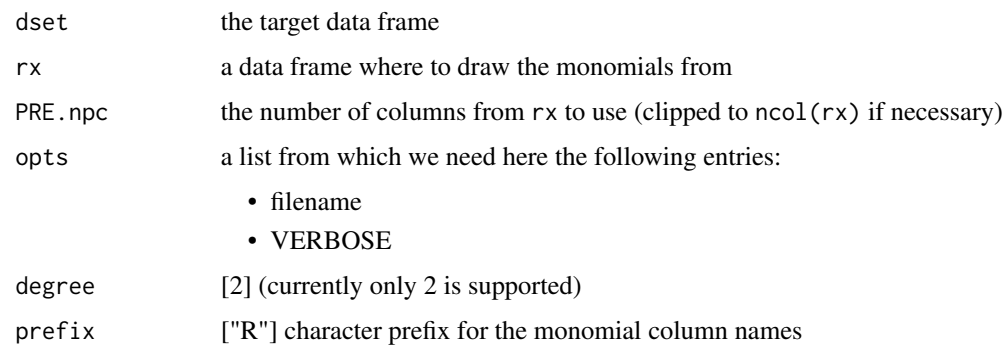

#### Value

data frame dset with the new monomial columns appended. If PRE.npc==0, the data frame is returned unchanged.

#### Note

CAVEAT: The double for-loop costs some time (e.g.  $2-4$  sec for ncol(rx)=8 or 10) How to fix: make a version w/o for-loop and w/o frequent assigns to dset (\*\*TODO\*\*)

<span id="page-45-0"></span>tdmPreFindConstVar *Find constant columns.*

#### Description

Find all those columns in data frame dset which are completely constant or completely NA and return a vector with their names.

#### Usage

tdmPreFindConstVar(dset)

#### Arguments

dset data frame

#### Value

name vector of constant columns

<span id="page-45-1"></span>tdmPreGroupLevels *Group the levels of factor variable in* dset[,colname]*.*

#### Description

This function reduces the number of levels for factor variables with too many levels. It counts the cases in each level and orders them decreasingly. It binds the least frequent levels together in a new level "OTHER" such that the remaining untouched levels have more than opts\$PRE.Xpgroup percent of all cases. OR it binds the levels with least cases together in "OTHER" such that the total number of new levels is opts\$PRE.MaxLevel. From these two choices for "OTHER" take the one which binds more variables in column "OTHER".

#### Usage

```
tdmPreGroupLevels(dset, colname, opts)
```
## **Arguments**

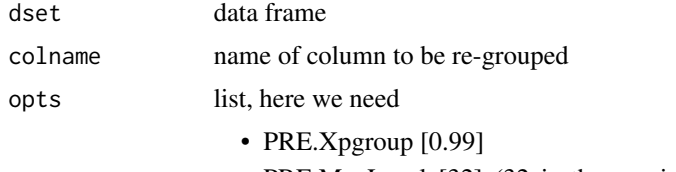

• PRE.MaxLevel [32] (32 is the maximum number of levels allowed for [randomForest](#page-0-0))

## <span id="page-46-0"></span>Value

dset, a data frame with dset[, colname] re-grouped

tdmPreLevel2Target *Relate levels of a column with a target (column).*

## Description

Print for each level of factor variable f which ratio 0 / 1 of the binary target variable it contains and how many cases are in each level

#### Usage

tdmPreLevel2Target(dset, target, f, opts)

## Arguments

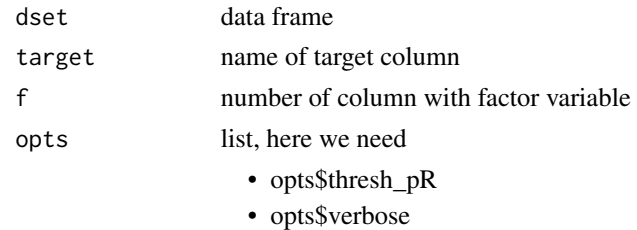

#### Note

SIDE EFFECTS: some printed output

tdmPreNAroughfix *Replace <NA> values with suitable non <NA> values*

#### Description

This function replaces <NA> values in a list entry or data frame column with the median (for numeric columns) or the most frequent mode (for factor columns). It does the same as na.roughfix in package randomForest, but does so faster.

#### Usage

```
tdmPreNAroughfix(object, ...)
```
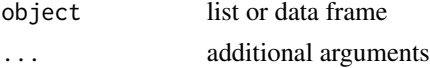

## <span id="page-47-0"></span>Value

object, the list or data frame with <NA> values replaced

<span id="page-47-1"></span>tdmPrePCA.apply *Apply PCA (Principal Component Analysis) to new data.*

## Description

The PCA rotation is taken from pcaList, a value returned from a prior call to [tdmPrePCA.train](#page-48-1).

## Usage

```
tdmPrePCA.apply(dset, pcaList, opts, dtrain = NULL)
```
## Arguments

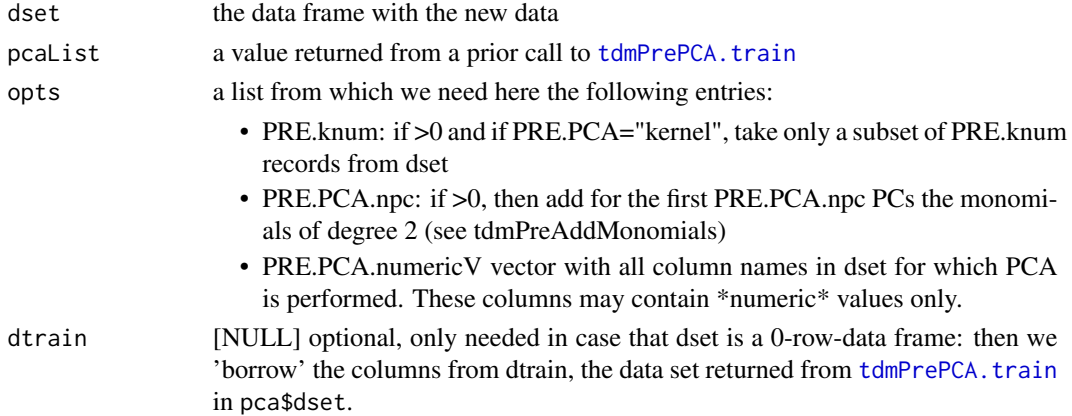

## Value

pca, a list with entries:

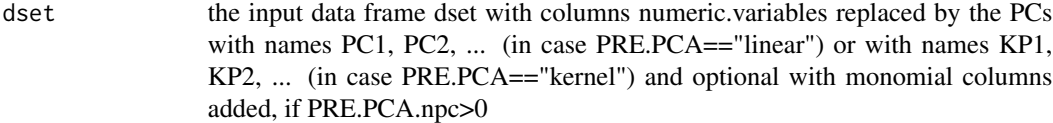

numeric.variables

the new column names for PCs and for the monomials

#### Author(s)

Wolfgang Konen, FHK, Mar'2011 - Jan'2012

#### See Also

[tdmPrePCA.train](#page-48-1)

<span id="page-48-1"></span><span id="page-48-0"></span>

tdmPrePCA.train is capable of linear PCA, based on prcomp (which uses SVD), and of kernel PCA (either KPCA, KHA or KFA).

## Usage

tdmPrePCA.train(dset, opts)

## Arguments

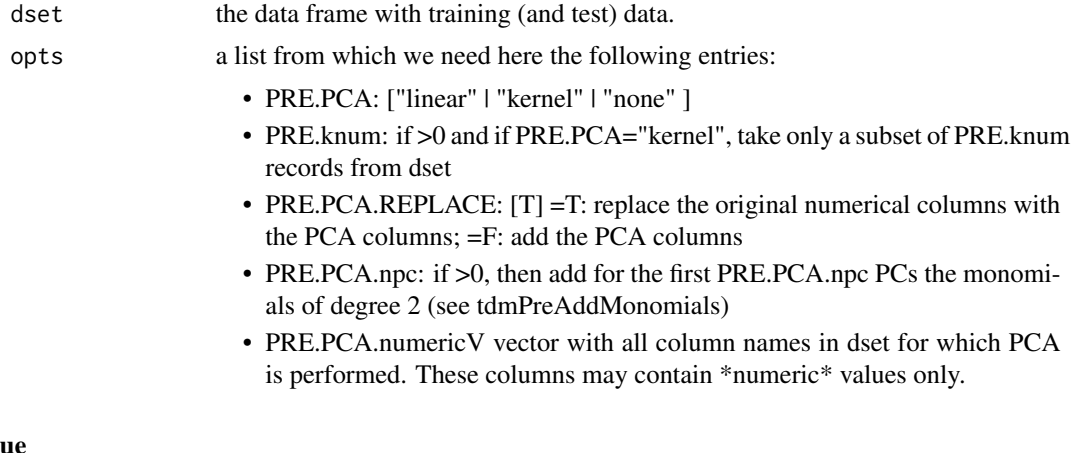

Valu

pca, a list with entries:

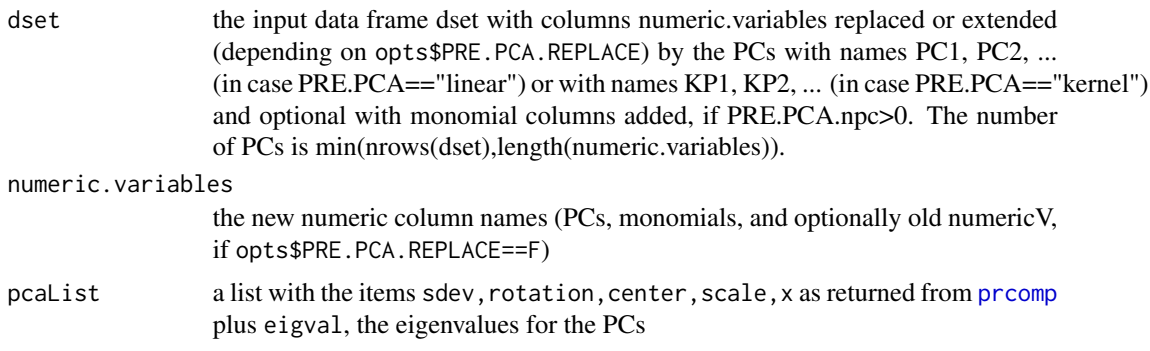

#### Note

CAUTION: Kernel PCA (opts\$PRE.PCA=="kernel") is currently disabled in code, it \*crashes\* for large number of records or large number of columns.

#### Author(s)

Wolfgang Konen, FHK, Mar'2011 - Jan'2012

#### See Also

[tdmPrePCA.apply](#page-47-1)

<span id="page-49-1"></span>tdmPreSFA.apply *Apply SFA (Slow Feature Analysis) to new data.*

## Description

The SFA projection is taken from sfaList, a value returned from a prior call to [tdmPreSFA.train](#page-50-1).

#### Usage

```
tdmPreSFA.apply(dset, sfaList, opts, dtrain = NULL)
```
## Arguments

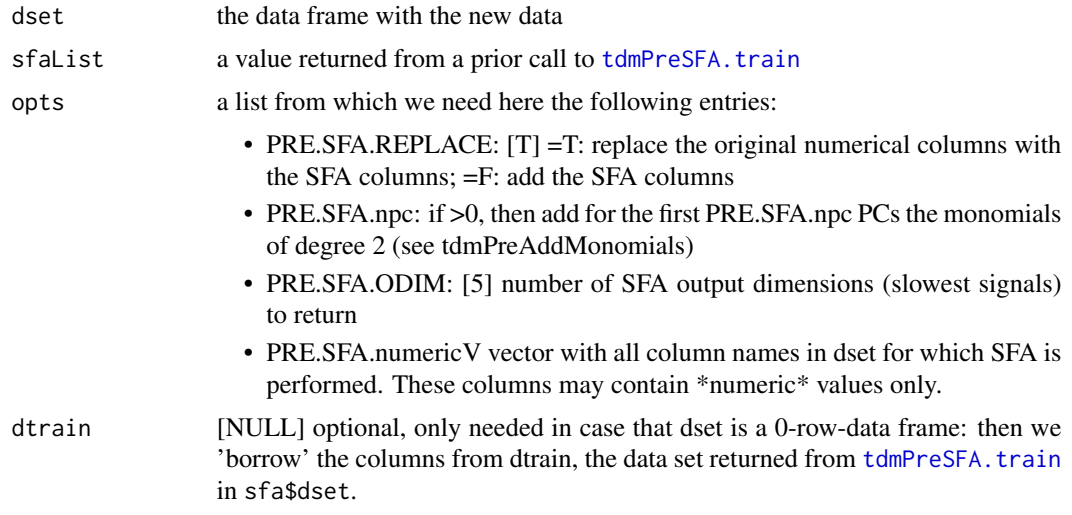

#### Value

sfa, a list with entries:

dset the input data frame dset with columns numeric.variables replaced by the PCs with names PC1, PC2, ... (in case PRE.SFA=="linear") or with names KP1, KP2, ... (in case PRE.SFA=="kernel") and optional with monomial columns added, if PRE.SFA.npc>0

numeric.variables

the new column names for PCs and for the monomials

<span id="page-49-0"></span>

## <span id="page-50-0"></span>tdmPreSFA.train 51

#### Author(s)

Wolfgang Konen, Martin Zaefferer, FHK, Jan'2012 - Feb'2012

#### See Also

[tdmPreSFA.train](#page-50-1)

<span id="page-50-1"></span>tdmPreSFA.train *SFA (Slow Feature Analysis) for numeric columns in a data frame.*

#### Description

tdmPreSFA.train uses package [rSFA-package](#page-0-0). It is assumed that classification for the variable contained in column response.var is done. SFA seeks features in an expanded function space for which the intra-class variation w.r.t. response.var is as low as possible.

## Usage

tdmPreSFA.train(dset, response.var, opts)

#### Arguments

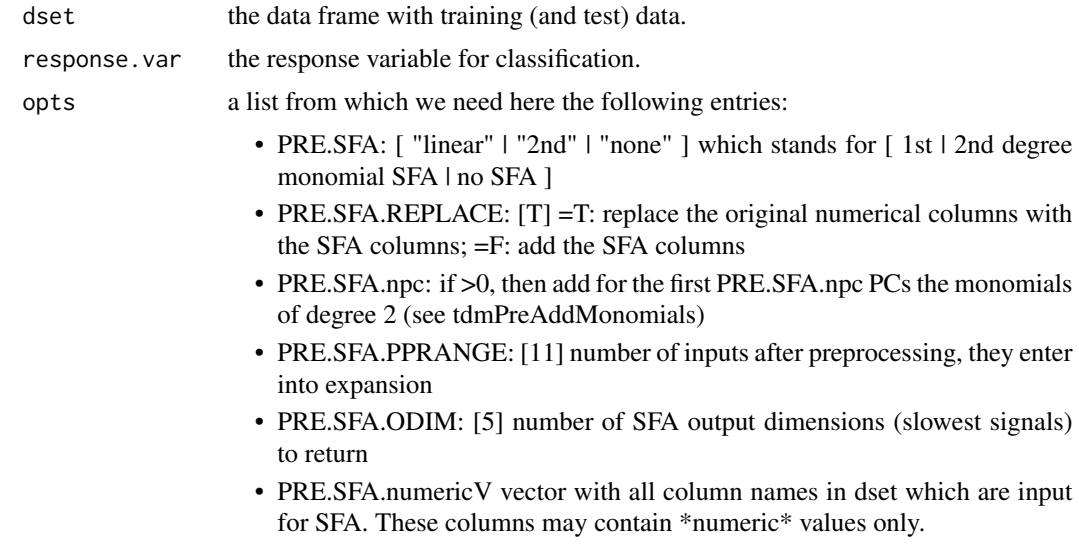

## Value

sfa, a list with entries:

dset the input data frame dset with columns numeric.variables replaced or extended (depending on opts\$PRE.SFA.REPLACE) by the SFA components with names SF1, SF2, ... and with optional monomial columns added, if PRE.SFA.npc>0

<span id="page-51-0"></span>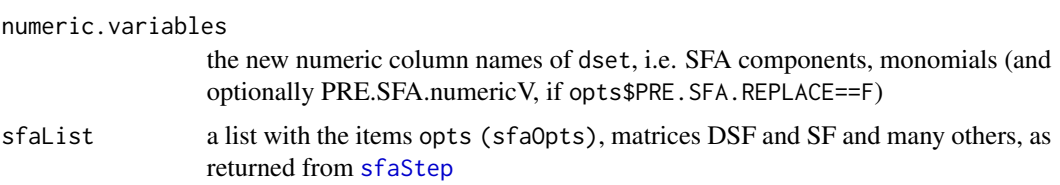

## Author(s)

Wolfgang Konen, Martin Zaefferer, FHK, Jan'2012 - Feb'2012

#### See Also

[tdmPreSFA.apply](#page-49-1)

<span id="page-51-1"></span>tdmRandomSeed *Generates pseudo-random random number seeds.*

## Description

To use this mechanism, create first an object tdmRandomSeed with a call to [makeTdmRandomSeed](#page-0-0).

#### Usage

tdmRandomSeed()

#### Value

In each call to this function a different integer in 0...100001+nCall is returned. This is true even if it is called many times within the same second (where Sys.time() will return the same integer). nCall is the number of calls to this function object.

## Author(s)

Wolfgang Konen, Patrick Koch <wolfgang.konen@th-koeln.de>

#### See Also

[makeTdmRandomSeed](#page-0-0)

#### Examples

```
tdmRandomSeed = makeTdmRandomSeed();
for (i in 1:10) print(c(as.integer(Sys.time()), tdmRandomSeed()));
```
<span id="page-52-2"></span><span id="page-52-0"></span>tdmReadAndSplit *Read and split the task data.*

#### <span id="page-52-1"></span>Description

Read the task data using [tdmReadDataset](#page-53-1) and split them into a test part and a training/validationpart and return a [TDMdata](#page-52-1) object.

#### Usage

tdmReadAndSplit(opts, tdm, nExp = 0, dset = NULL)

## Arguments

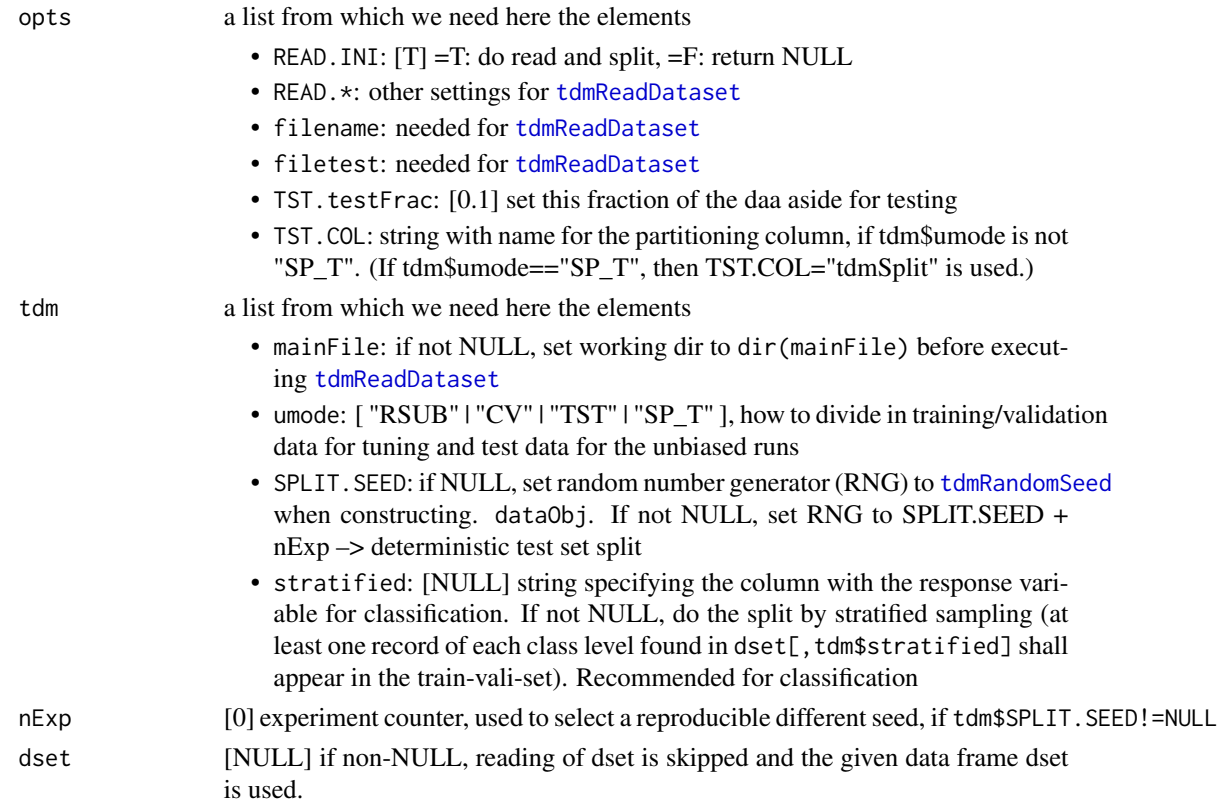

## Details

If dset is NULL, the files specified in opts are read into dset, see [tdmReadDataset](#page-53-1) for details. Then, depending on the value of tdm\$umode

• "SP\_T": split the data randomly into training and test data with test set fraction according to opts\$TST.testFrac. Make use of tdm\$SPLIT.SEED and tdm\$stratified, if given. Set TST.COL to "tdmSplit".

- "RSUB","CV": use all data for training/validation. That is, the training-validation split is done later in [tdmClassifyLoop](#page-18-1) or [tdmRegressLoop](#page-57-1).
- "TST": split the data into training and test data according to column. opts\$TST.COL (usually "TST.COL"), which carries a 1 for each test record and a 0 else. If opts\$filetest is specified, then all records from this file will carry a 1 in opts\$TST.COL. All records from opts\$filename carry a 0.

#### Value

dataObj, either NULL (if opts\$READ.INI==FALSE) or an object of class [TDMdata](#page-52-1) containing

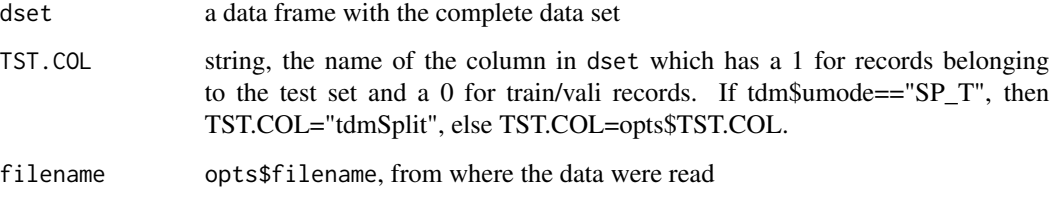

Use the accessor functions [dsetTrnVa.TDMdata](#page-6-1) and [dsetTest.TDMdata](#page-5-1) to extract the train/vali and the test data, resp., from dataObj.

Known caller: [tdmBigLoop](#page-11-1)

#### Author(s)

Wolfgang Konen (<wolfgang.konen@th-koeln.de>), THK

## See Also

[dsetTrnVa.TDMdata](#page-6-1), [dsetTest.TDMdata](#page-5-1), [tdmReadDataset](#page-53-1), [tdmBigLoop](#page-11-1)

<span id="page-53-1"></span>tdmReadDataset *Read data accoroding to* opts *settings.*

#### Description

Read the data accoring to the settings opts\$READ.\* and opts\$TST.COL (see Details).

#### Usage

tdmReadDataset(opts)

<span id="page-53-0"></span>

#### <span id="page-54-0"></span>**Arguments**

opts list of options, we need here

- READ.TrnFn: [tdmReadTrain] function with argument opts for reading the training data and returning them in a data frame
- READ.NROW: [-1] read only that many rows from opts\$filename. -1 for 'read all rows'.
- READ.TstFn: [NULL] function with argument opts for reading the test data and returning them in a data frame. If NULL then skip test file reading.
- TST.COL: ["TST.COL"] string, create a column with the name of this string in dset, which has 0 for training and 1 for test data
- path: used by READ.TrnFn to locate file
- dir.data: used by READ.TrnFn to locate file

## Details

When opts\$READ.TstFn==NULL, then only opts\$READ.TrnFn is used.

When opts\$READ.TstFn!=NULL, the following things happen in [tdmReadDataset](#page-53-1): Data are read from opts\$filename and from opts\$filetest. Both data sets are bound together, with a new column opts\$TST.COL having '0' for the data from opts\$filename and having '1' for the data from opts\$filetest. The branch using opts\$TST.COL is invoked either with umode="TST" in [unbiasedRun](#page-65-1) or with opts\$TST.kind="col" in [tdmModCreateCVindex](#page-35-1).

#### Value

dset, a data frame with all data read

#### See Also

[tdmReadAndSplit](#page-52-2)

tdmReadTaskData *Read task data.*

#### Description

Read and split task data (wrapper for [tdmReadAndSplit](#page-52-2)).

#### Usage

```
tdmReadTaskData(envT, tdm)
```
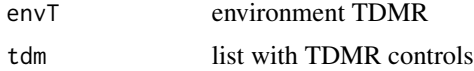

## Value

dataObj, see [tdmReadAndSplit](#page-52-2)

## See Also

[dsetTrnVa.TDMdata](#page-6-1), [dsetTest.TDMdata](#page-5-1), [tdmReadAndSplit](#page-52-2)

<span id="page-55-1"></span>tdmRegress *Core regression function of TDMR.*

## Description

tdmRegress is called by [tdmRegressLoop](#page-57-1) and returns an object of class tdmRegre. It trains a model on training set d\_train and evaluates it on test set d\_test. If this function is used for tuning, the test set d\_test plays the role of a validation set.

## Usage

```
tdmRegress(
 d_train,
  d_test,
  d_preproc,
  response.variables,
  input.variables,
 opts,
  tsetStr = c("Validation", "validation", ".vali")
)
```
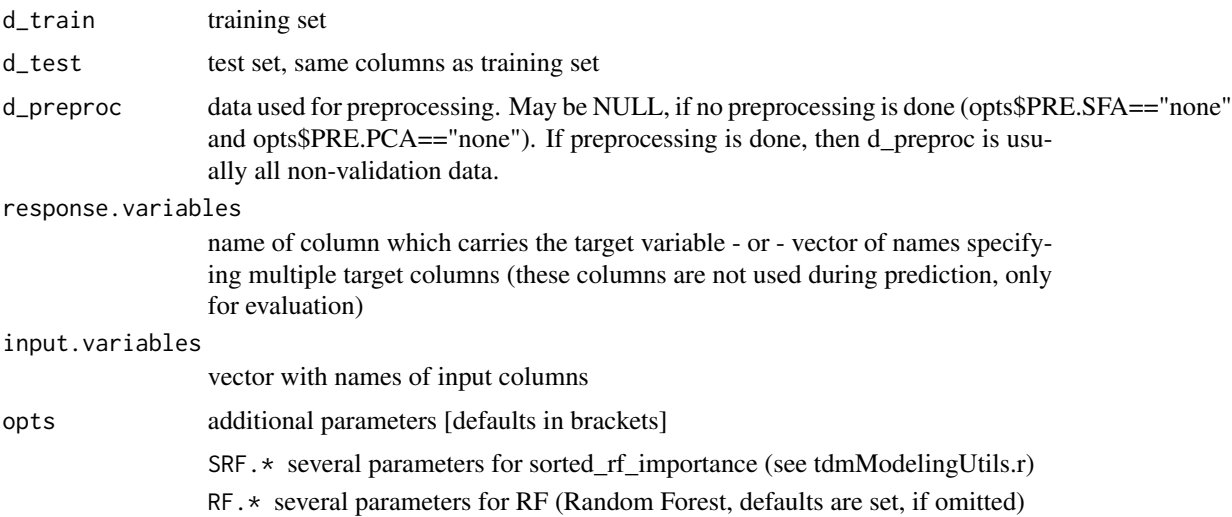

<span id="page-55-0"></span>

<span id="page-56-0"></span>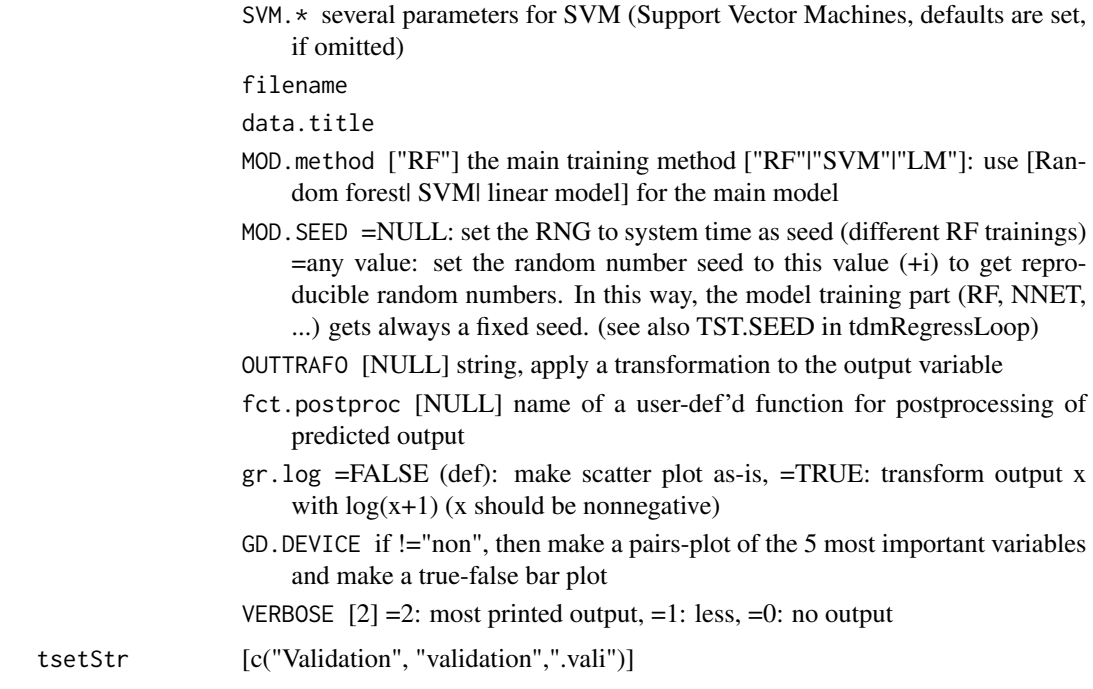

## Value

res, an object of class tdmRegre, this is a list containing

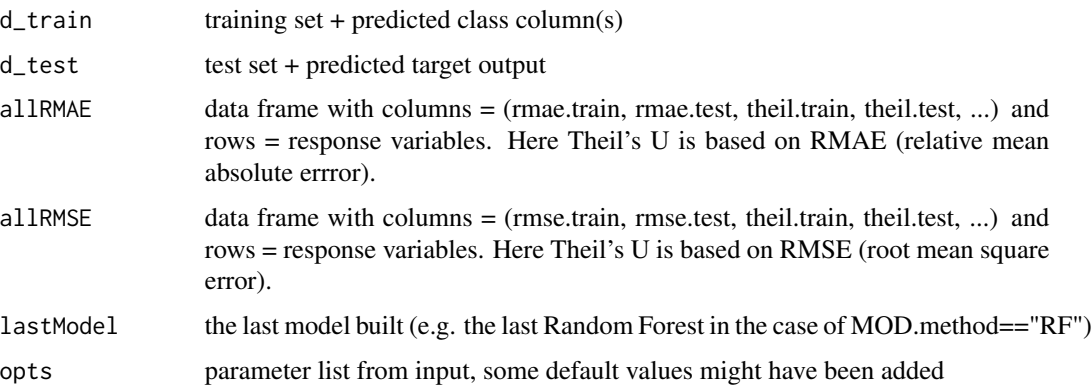

The item lastModel is specific for the \*last\* model (the one built for the last response variable in the last run and last fold)

## Author(s)

Wolfgang Konen, FHK, Sep'2009 - Jun'2012

## See Also

[print.tdmRegre](#page-10-2) [tdmRegressLoop](#page-57-1) [tdmClassifyLoop](#page-18-1)

#### Examples

```
#*# This example shows a simple data mining process (phase 1 of TDMR) for regression on
#*# dataset iris.
#*# The data mining process in tdmRegress calls randomForest as the prediction model.
#*# It is called for 2 response variables. Therefore, the data frames allRMAE and allRMSE
#*# have 2 rows.
#*#
opts=tdmOptsDefaultsSet() # set all defaults for data mining process
gdObj <- tdmGraAndLogInitialize(opts); # init graphics and log file
data(iris)
response.variables=c("Petal.Length","Petal.Width") # names, not data (!)
input.variables=setdiff(names(iris),response.variables)
opts$rgain.type="rmae"
opts$NRUN=1
idx\_train = sample(nrow(iris))[1:110]d_train=iris[idx_train,]
d_vali=iris[-idx_train,]
res <- tdmRegress(d_train,d_vali,NULL,response.variables,input.variables,opts)
print(res$allRMAE)
print(res$allRMSE)
```
<span id="page-57-1"></span>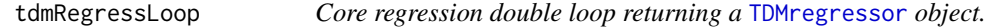

## <span id="page-57-2"></span>Description

tdmRegressLoop contains a double loop (opts\$NRUN and CV-folds) and calls [tdmRegress](#page-55-1). It is called by all R-functions main\_\*. It returns an object of class [TDMregressor](#page-57-2).

#### Usage

```
tdmRegressLoop(dset, response.variables, input.variables, opts, tset = NULL)
```
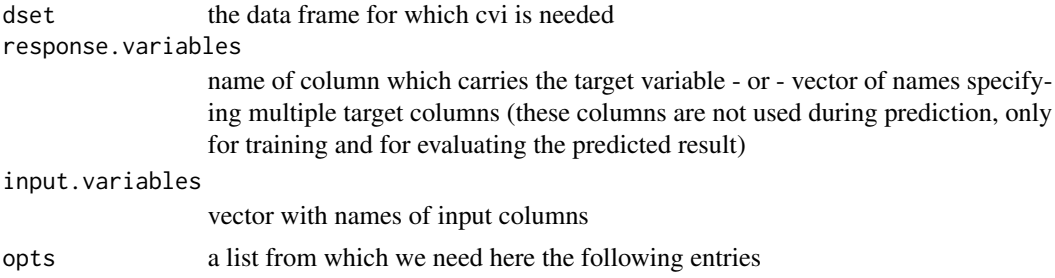

<span id="page-57-0"></span>

NRUN number of runs (outer loop)

<span id="page-58-0"></span>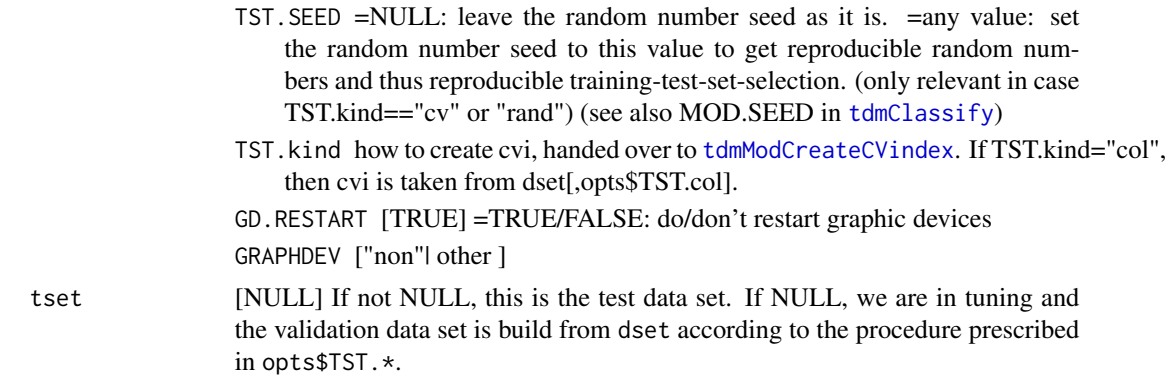

#### Value

result, an object of class [TDMregressor](#page-57-2), this is a list with results, containing

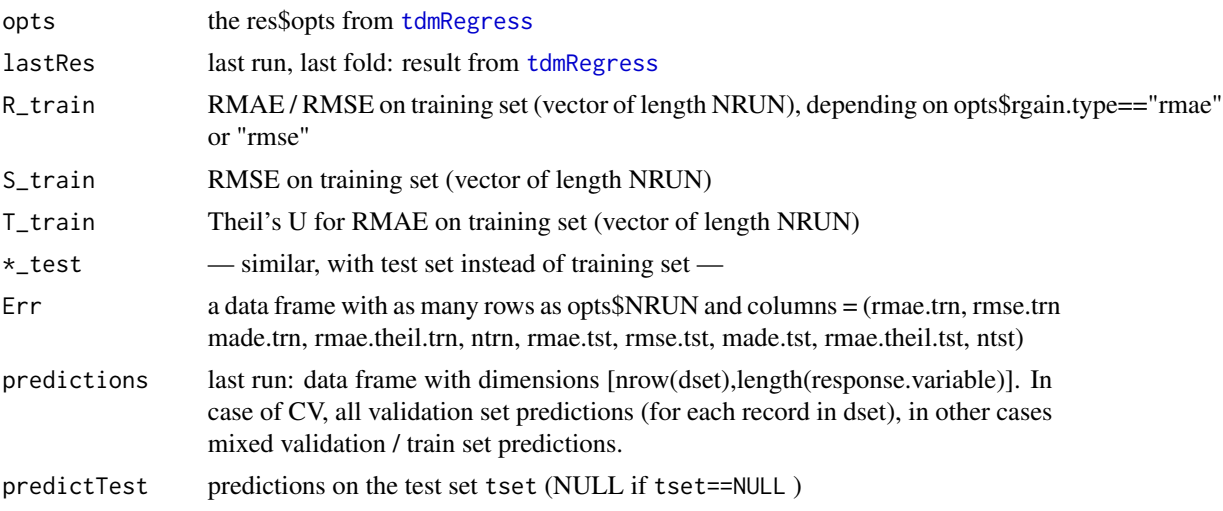

## Author(s)

Wolfgang Konen (<wolfgang.konen@th-koeln.de>), THK

#### See Also

[tdmRegress](#page-55-1), [tdmClassifyLoop](#page-18-1), [tdmClassify](#page-15-1)

#### Examples

#\*# --------- demo/demo00-1regress.r --------- #\*# This demo shows a simple data mining process (phase 1 of TDMR) for regression on #\*# dataset iris. #\*# The data mining process in tdmRegressLoop calls randomForest as the prediction model. #\*# It is called opts\$NRUN=2 times with different random train-validation set splits. #\*# Therefore data frame result\$Err has 2 rows.

```
#*#
opts=tdmOptsDefaultsSet() # set all defaults for data mining process
gdObj <- tdmGraAndLogInitialize(opts); # init graphics and log file
data(iris)
response.variables="Petal.Length" # names, not data (!)
input.variables=setdiff(names(iris),"Petal.Length")
opts$rgain.type="rmae"
result = tdmRegressLoop(iris,response.variables,input.variables,opts)
print(result$Err)
```
<span id="page-59-1"></span>tdmRegressSummary *Print summary output for* result *from* tdmRegressLoop *and add* result\$y*.*

#### Description

result\$y is "OOB RMAE" on training set for methods RF or MC.RF. result\$y is "RMAE" on test set (=validation set) for all other methods. result\$y is the quantity which the tuner seeks to minimize.

#### Usage

```
tdmRegressSummary(result, opts, dset = NULL)
```
#### Arguments

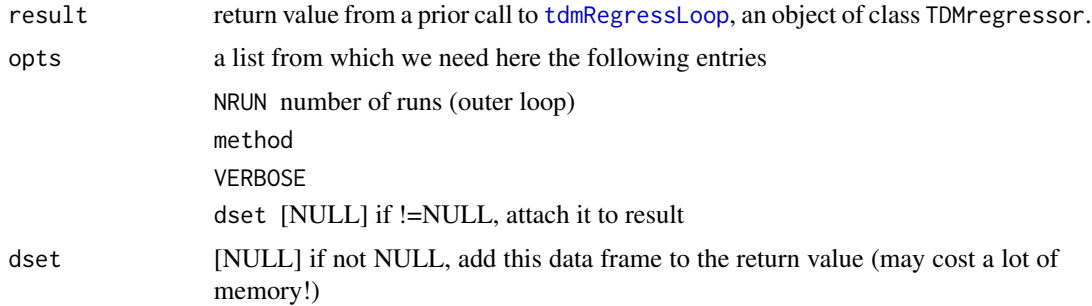

## Value

result, an object of class TDMregressor, with result\$y, result\$sd.y (and optionally also result\$dset) added

#### Author(s)

Wolfgang Konen, FHK, Sep'2010 - Oct'2011

<span id="page-59-0"></span>

#### <span id="page-60-0"></span>See Also

[tdmRegress](#page-55-1), [tdmRegressLoop](#page-57-1), [tdmClassifySummary](#page-20-1)

<span id="page-60-1"></span>tdmROCR.TDMclassifier *Interactive plot of ROC, lift or other charts for a* [TDMclassifier](#page-18-2) *object.*

#### Description

Brings up a [twiddle](#page-0-0) user interface, where the user may select a part of the dataset ("training" or "validation"), a run number (if  $0pts(x)\$NRUN>1$ ) and a type-of-chart, see [tdmROCRbase](#page-61-1) for details. Using [tdmROCRbase](#page-61-1), the appropriate chart is plotted on the current graphics device.

#### Usage

```
## S3 method for class 'TDMclassifier'
tdmROCR(x, \ldots)
```
#### Arguments

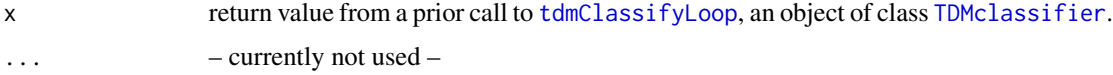

## Value

The area under the curve plotted most recently.

#### Note

Side effect: For each chart, calculate and print the area between the curve and the bottom line  $(y=1.0$ for typ=="lift", y=0.0 else).

#### See Also

[tdmClassifyLoop](#page-18-1) [tdmROCRbase](#page-61-1)

#### Examples

```
## Not run:
 path <- paste(find.package("TDMR"), "demo02sonar",sep="/");
  source(paste(path,"main_sonar.r",sep="/"));
  result = main\_sonar();
  tdmROCR(result);
```
## End(Not run)

<span id="page-61-1"></span><span id="page-61-0"></span>

Single plot of ROC, lift or other chart for a [TDMclassifier](#page-18-2) object.

#### Usage

```
tdmROCRbase(
  x,
  dataset = "validation",
 nRun = 1,
  typ = "ROC",noPlot = FALSE,
  ...
\mathcal{L}
```
## Arguments

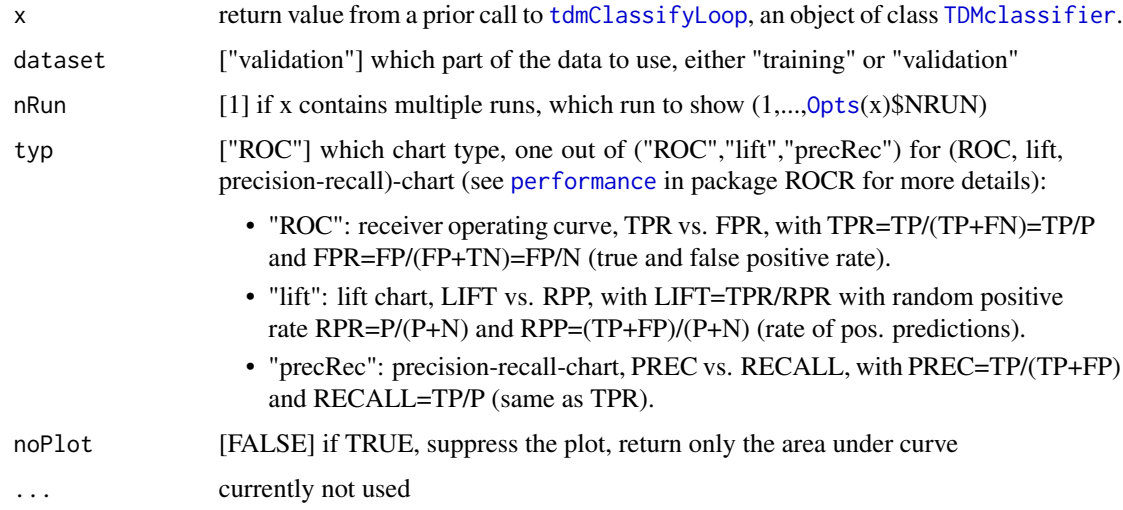

## Value

The area between the curve and the bottom line y=0.0 in the case of typ=="ROC" | typ=="precRec" or the area between the curve and the bottom line  $y=1.0$  in the case of typ=="lift". If object x does not contain a prediction score, a warning is issued and the return value is NULL.

## See Also

[tdmClassifyLoop](#page-18-1) [tdmROCR.TDMclassifier](#page-60-1)

#### <span id="page-62-0"></span>tdmTuneIt 63

#### Examples

```
#*# --------- demo/demo05ROCR.r ---------
#*# Run task SONAR with "area under ROC curve" as performance measure (rgain.type="arROC").
#*# Other settings are similar to demo01-1sonar.r (level 1 of TDMR).
#*# Finally, plot ROC curve for validataion data set and
#+# plot lift chart for training data set
#*#
   path <- paste(find.package("TDMR"), "demo02sonar",sep="/");
   #path <- paste("../inst", "demo02sonar",sep="/");
   source(paste(path,"main_sonar.r",sep="/")); # defines readTrnSonar
   controlDM <- function() {
     #
     # settings for the DM process (former sonar_00.apd file):
     # (see ?tdmOptsDefaultsSet for a complete list of all default settings
     # and many explanatory comments)
     #
     opts = list(path = path,dir.data = "data", # relative to pathfilename = "sonar.txt",
                 READ.TrnFn = readTrnSonar, # defined in main\_sonar.rdata.title = "Sonar Data",
                 NRUN = 1,
                 rgain.type = "arROC",
                 VERBOSE = 2);
     opts <- setParams(opts, defaultOpts(), keepNotMatching = TRUE);
   }
   opts <- controlDM();
   result <- main_sonar(opts);
   tdmGraphicNewWin(opts);
   cat("Area under ROC-curve for validation data set: ",
      tdmROCRbase(result),"\n"); # side effect: plot ROC-curve
   tdmGraphicNewWin(opts);
   cat("Area under lift curve for training data set: ",
     tdmROCRbase(result,dataset="training",typ="lift"),"\n"); # side effect: plot lift chart
```
<span id="page-62-1"></span>tdmTuneIt *Tuning and unbiased evaluation (single tuning).*

#### Description

For the first configuration name .conf in tdm\$runList call the first tuning algorithm in tdm\$tuneMethod (via function [tdmDispatchTuner](#page-0-0)). After tuning perform with the best parameters a run of tdm\$unbiasedFunc (usually [unbiasedRun](#page-65-1)).

This experiment is repeated tdm\$nExperim times.

## <span id="page-63-0"></span>Usage

tdmTuneIt(envT, dataObj)

#### Arguments

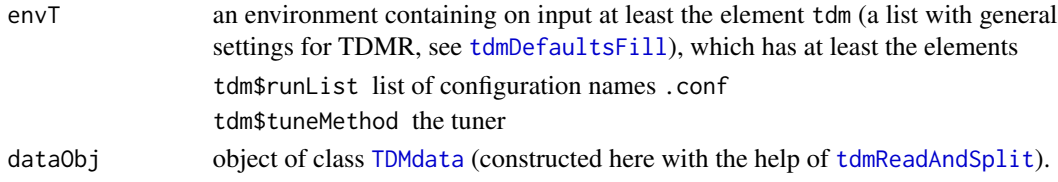

## Details

tdmTuneIt differs from [tdmBigLoop](#page-11-1) in that it processes only one configuration . conf and that it has dataObj as a mandatory calling parameter. This simplifies the data flow and is thus less error-prone.

tdm refers to envT\$tdm.

See Details in [tdmBigLoop](#page-11-1) for the list of avaialble tuners.

#### Value

environment envT, containing the results

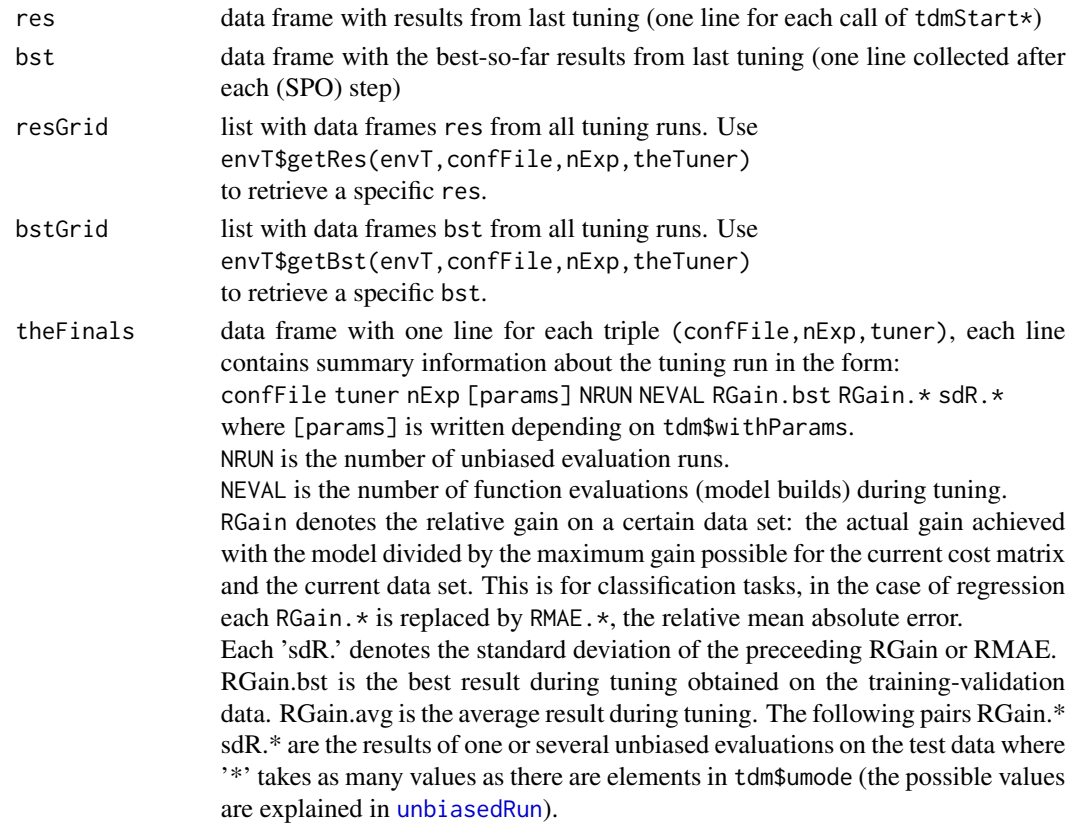

#### <span id="page-64-0"></span>tdmTuneIt 65

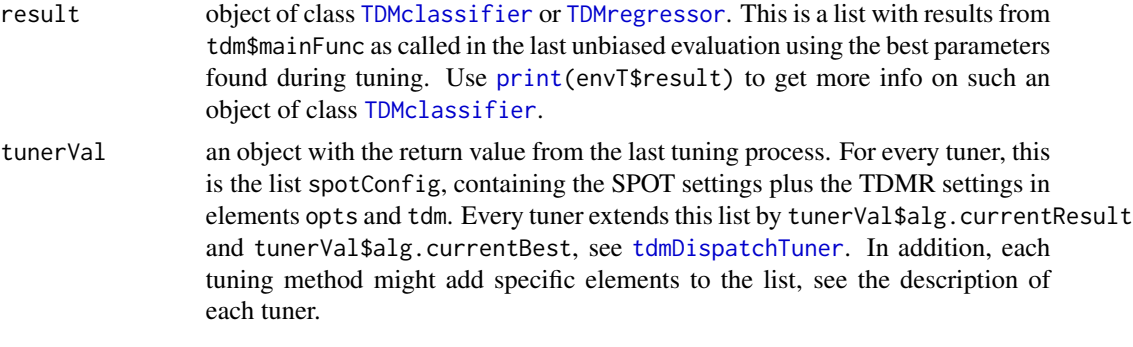

Environment envT contains further elements, but they are only relevant for the internal operation of tdmBigLoop and its subfunctions.

#### Note

Side effects:

• a compressed version of envT is saved to file tdm\$filenameEnvT (default: <runList[1]>.RData), in current directoy.

If tdm\$U.saveModel==TRUE, then envT\$result\$lastRes\$lastModel (the last trained model) will be saved to tdm\$filenameEnvT. The default is tdm\$U.saveModel==TRUE (with tdm\$U.saveModel==FALSE smaller .RData files).

Example usages of function tdmBigLoop are shown in

```
demo(demo03sonar)
demo(demo03sonar_B)
demo(demo04cpu)
```
where the corresponding R-sources are in directory demo.

## Author(s)

Wolfgang Konen (<wolfgang.konen@th-koeln.de>), THK

## See Also

[tdmBigLoop](#page-11-1), [tdmDispatchTuner](#page-0-0), [unbiasedRun](#page-65-1)

#### Examples

#\*# This demo shows a complete tuned data mining process (level 3 of TDMR) where

- #\*# the data mining task is the classification task SONAR (from UCI repository,
- #\*# http://archive.ics.uci.edu/ml/datasets/Connectionist+Bench+%28Sonar,+Mines+vs.+Rocks%29).

#\*# The data mining process is in main\_sonar.r, which calls tdmClassifyLoop and tdmClassify

#\*# with Random Forest as the prediction model.

#\*# The three parameter to be tuned are CUTOFF1, CLASSWT2 and XPERC, as specified

```
#*# in file sonar_04.roi. The tuner used here is LHD.
#*# Tuning runs are rather short, to make the example run quickly.
#*# Do not expect good numeric results.
#*# See demo/demo03sonar_B.r for a somewhat longer tuning run, with two tuners SPOT and LHD.
 ## path is the dir with data and main_*.r file:
 path <- paste(find.package("TDMR"), "demo02sonar",sep="/");
 #path <- paste("../../inst", "demo02sonar",sep="/");
 ## control settings for TDMR
 tdm <- list( mainFunc="main_sonar"
            , umode="CV" # { "CV" | "RSUB" | "TST" | "SP_T" }
            , tuneMethod = c("lhd"), filenameEnvT="exBigLoop.RData" # file to save environment envT
            , nrun=1, nfold=2 # repeats and CV-folds for the unbiased runs
            , nExperim=1
            , optsVerbosity = 0 # the verbosity for the unbiased runs
            );
 source(paste(path,"main_sonar.r",sep="/")); # main_sonar, readTrnSonar
 #*# This demo is for example and help (more meaningful, a bit higher budget)
 source(paste(path,"control_sonar.r",sep="/")); # controlDM, controlSC
 ctrlSC <- controlSC();
 ctrlSC$opts <- controlDM();
  #
 # perform a complete tuning + unbiased eval
  #
 envT <- tdmEnvTMakeNew(tdm,sCList=list(ctrlSC)); # construct envT from settings in tdm and ctrlSC
 dataObj <- tdmReadTaskData(envT,envT$tdm);
 envT <- tdmTuneIt(envT,dataObj=dataObj); # start the tuning loop
```
<span id="page-65-1"></span>

unbiasedRun *Perform unbiased runs with best-solution parameters.*

#### **Description**

Read the best solution of a parameter-tuning run from envT\$bst, execute with these best parameters the function tdm\$mainFunc (usually a classification or regression machine learning task), to see whether the result quality is reproducible on independent test data or on independently trained models.

#### Usage

unbiasedRun( confFile,

<span id="page-65-0"></span>

## unbiasedRun 67

```
envT,
  dataObj = NULL,umode = "RSUB",
  withParams = FALSE,
  tdm = NULL\mathcal{L}
```
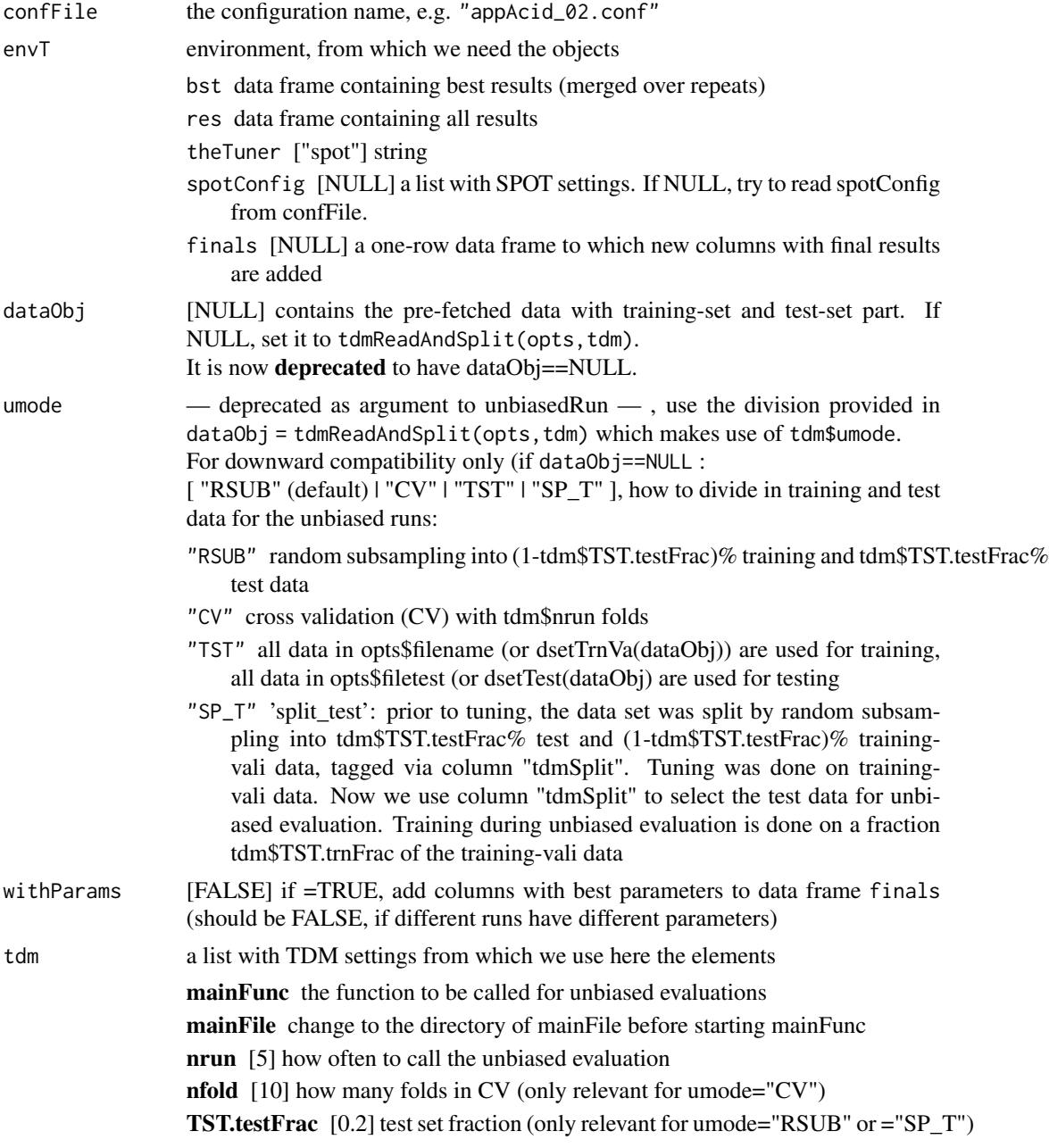

The defaults in '[...]' are set by [tdmDefaultsFill](#page-21-1), if they are not defined on input.

#### <span id="page-67-0"></span>Value

envT the augmdented environment envT, with the following items updated

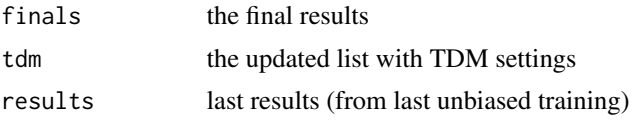

#### Note

Side Effects: The list result, an object of class [TDMclassifier](#page-18-2) or [TDMregressor](#page-57-2) as returned from tdm\$mainFunc is written onto envT\$result. If envT\$spotConfig is NULL, it is constructed from confFile. spotConfig\$opts (list with all parameter settings for the DM task) has to be non-NULL.

#### Author(s)

Wolfgang Konen, THK, 2013 - 2018

If envT\$bst or envT\$res is NULL, try to read it from the file (the filename is inferred envT\$spotConfig. If this is NULL, it is constructed from confFile). We try to find the files for envT\$bst or envT\$res in dir envT\$theTuner).

#### See Also

[tdmBigLoop](#page-11-1), [TDMclassifier](#page-18-2), [TDMregressor](#page-57-2)

## **Examples**

## Load the best results obtained in a prior tuning for the configuration "sonar\_04.conf" ## with tuning method "spot". The result envT from a prior run of tdmBigLoop with this .conf ## is read from demo02sonar/demoSonar.RData. ## Run task main\_sonar again with these best parameters, using the default settings from ## tdmDefaultsFill: umode="RSUB", tdm\$nrun=5 and tdm\$TST.testFrac=0.2. path = paste(find.package("TDMR"), "demo02sonar",sep="/") envT = tdmEnvTLoad("demoSonar.RData",path); # loads envT source(paste(path,"main\_sonar.r",sep="/")); envT\$tdm\$optsVerbosity=1; envT\$sCList[[1]]\$opts\$path=path; # overwrite a possibly older stored path envT\$spotConfig <- envT\$sCList[[1]]; dataObj <- tdmReadTaskData(envT,envT\$tdm); envT <- unbiasedRun("sonar\_04.conf", envT, dataObj, tdm=envT\$tdm); print(envT\$finals);

# <span id="page-68-0"></span>**Index**

∗Topic data TDMR-package, [3](#page-2-0) ∗Topic learning TDMR-package, [3](#page-2-0) ∗Topic machine TDMR-package, [3](#page-2-0) ∗Topic mining TDMR-package, [3](#page-2-0) ∗Topic package TDMR-package, [3](#page-2-0) ∗Topic tuning TDMR-package, [3](#page-2-0)

bfgsTuner, *[13](#page-12-0)*

cma\_es, *[13](#page-12-0)* cma\_jTuner, *[13](#page-12-0)*, *[23](#page-22-0)* cmaesTuner, *[13](#page-12-0)*

defaultOpts, [4,](#page-3-0) *[6](#page-5-0)*, *[12](#page-11-0)*, *[33](#page-32-0)* defaultSC, *[4](#page-3-0)*, [5,](#page-4-0) *[12](#page-11-0)* dsetTest.TDMdata, [6,](#page-5-0) *[7](#page-6-0)*, *[54](#page-53-0)*, *[56](#page-55-0)* dsetTrnVa.TDMdata, *[6](#page-5-0)*, [7,](#page-6-0) *[54](#page-53-0)*, *[56](#page-55-0)*

lhdTuner, *[13](#page-12-0)*

makeTdmRandomSeed, *[52](#page-51-0)*

Opts, [7,](#page-6-0) *[61,](#page-60-0) [62](#page-61-0)*

parallel, *[3](#page-2-0)*, *[22](#page-21-0)* pdf, *[31](#page-30-0)* performance, *[62](#page-61-0)* png, *[32](#page-31-0)* prcomp, *[49](#page-48-0)* predict.TDMclassifier *(*predict.TDMenvir*)*, [8](#page-7-0) predict.TDMenvir, [8](#page-7-0) predict.TDMregressor *(*predict.TDMenvir*)*, [8](#page-7-0) print, *[14](#page-13-0)*, *[65](#page-64-0)*

print.tdmClass, *[18](#page-17-0)* print.tdmClass *(*print.TDMclassifier*)*, [9](#page-8-0) print.TDMclassifier, [9,](#page-8-0) *[20,](#page-19-0) [21](#page-20-0)* print.TDMdata, [10](#page-9-0) print.tdmRegre, *[57](#page-56-0)* print.tdmRegre *(*print.TDMregressor*)*, [11](#page-10-0) print.TDMregressor, [11](#page-10-0) randomForest, *[46](#page-45-0)* setParams, *[4](#page-3-0)[–6](#page-5-0)*, [11](#page-10-0) sfaPBootstrap, *[41](#page-40-0)* sfaStep, *[52](#page-51-0)* SPOT, *[3](#page-2-0)* spot, *[13](#page-12-0)* spotControl, *[5](#page-4-0)* spotTuner, *[13](#page-12-0)* tdmBigLoop, *[3](#page-2-0)*, [12,](#page-11-0) *[22](#page-21-0)*, *[26](#page-25-0)*, *[54](#page-53-0)*, *[64,](#page-63-0) [65](#page-64-0)*, *[68](#page-67-0)* tdmBindResponse, [15](#page-14-0) tdmClass, *[7](#page-6-0)[–10](#page-9-0)* TDMclassifier, *[7](#page-6-0)[–10](#page-9-0)*, *[14](#page-13-0)*, *[19](#page-18-0)*, *[61,](#page-60-0) [62](#page-61-0)*, *[65](#page-64-0)*, *[68](#page-67-0)* TDMclassifier *(*tdmClassifyLoop*)*, [19](#page-18-0) tdmClassify, *[10](#page-9-0)*, [16,](#page-15-0) *[19–](#page-18-0)[21](#page-20-0)*, *[35](#page-34-0)*, *[42,](#page-41-0) [43](#page-42-0)*, *[45](#page-44-0)*, *[59](#page-58-0)* tdmClassifyLoop, *[3](#page-2-0)*, *[10](#page-9-0)*, *[16](#page-15-0)[–18](#page-17-0)*, [19,](#page-18-0) *[21](#page-20-0)*, *[40](#page-39-0)*, *[43](#page-42-0)*, *[54](#page-53-0)*, *[57](#page-56-0)*, *[59](#page-58-0)*, *[61,](#page-60-0) [62](#page-61-0)* tdmClassifySummary, *[10](#page-9-0)*, [21,](#page-20-0) *[61](#page-60-0)* TDMdata, *[6,](#page-5-0) [7](#page-6-0)*, *[10](#page-9-0)*, *[13](#page-12-0)*, *[53,](#page-52-0) [54](#page-53-0)*, *[64](#page-63-0)* TDMdata *(*tdmReadAndSplit*)*, [53](#page-52-0) tdmDefaultsFill, *[4](#page-3-0)*, *[13](#page-12-0)*, [22,](#page-21-0) *[26](#page-25-0)*, *[29](#page-28-0)*, *[44](#page-43-0)*, *[64](#page-63-0)*, *[68](#page-67-0)* tdmDispatchTuner, *[12](#page-11-0)*, *[14](#page-13-0)*, *[22](#page-21-0)*, *[63](#page-62-0)*, *[65](#page-64-0)* TDMenvir, *[7](#page-6-0)[–9](#page-8-0)*, *[26](#page-25-0)* TDMenvir *(*tdmEnvTMakeNew*)*, [26](#page-25-0) tdmEnvTAddBstRes, [24](#page-23-0) tdmEnvTAddGetters, [24,](#page-23-0) *[25](#page-24-0)* tdmEnvTGetOpts, [25](#page-24-0) tdmEnvTLoad, [25](#page-24-0) tdmEnvTMakeNew, [26](#page-25-0) tdmEnvTReport, [27,](#page-26-0) *[28](#page-27-0)*

tdmEnvTReportSens, *[27](#page-26-0)*, [28](#page-27-0)

70 INDEX

tdmEnvTSetOpts , [28](#page-27-0) tdmEnvTUpdate , [29](#page-28-0) tdmGraAndLogFinalize , [29](#page-28-0) tdmGraAndLogInitialize , [30](#page-29-0) tdmGraphicCloseDev , [30](#page-29-0) tdmGraphicCloseWin , [31](#page-30-0) tdmGraphicInit , *[29](#page-28-0) [–31](#page-30-0)* , [31](#page-30-0) , *[32](#page-31-0)* tdmGraphicNewWin , [32](#page-31-0) tdmGraphicToTop , [32](#page-31-0) tdmMapDesApply , *[33](#page-32-0)* , [33](#page-32-0) , *[34](#page-33-0)* tdmMapDesLoad , *[33](#page-32-0)* , [33](#page-32-0) tdmModConfmat , [34](#page-33-0) , *[43](#page-42-0)* tdmModCreateCVindex , *[19](#page-18-0)* , [36](#page-35-0) , *[40](#page-39-0)* , *[55](#page-54-0)* , *[59](#page-58-0)* tdmModSortedRFimport , *[17](#page-16-0)* , *[37](#page-36-0)* , [37](#page-36-0) , *[39](#page-38-0)* , *[41](#page-40-0)* tdmModVote2Target , [38](#page-37-0) tdmOptsDefaultsFill , *[40](#page-39-0)* , *[43](#page-42-0) , [44](#page-43-0)* tdmOptsDefaultsSet , *[4](#page-3-0)* , [39](#page-38-0) , *[43](#page-42-0)* tdmParaBootstrap , *[43](#page-42-0)* , [44](#page-43-0) tdmPreAddMonomials , [45](#page-44-0) tdmPreFindConstVar , [46](#page-45-0) tdmPreGroupLevels , *[41](#page-40-0)* , [46](#page-45-0) tdmPreLevel2Target , [47](#page-46-0) tdmPreNAroughfix , [47](#page-46-0) tdmPrePCA.apply , [48](#page-47-0) , *[50](#page-49-0)* tdmPrePCA.train, [48](#page-47-0), [49](#page-48-0) tdmPreSFA.apply , [50](#page-49-0) , *[52](#page-51-0)* tdmPreSFA.train , *[50](#page-49-0) , [51](#page-50-0)* , [51](#page-50-0) TDMR *(*TDMR-package *)* , [3](#page-2-0) TDMR-package, [3](#page-2-0) tdmRandomSeed , *[17](#page-16-0)* , *[19](#page-18-0)* , *[40](#page-39-0)* , *[42](#page-41-0)* , [52](#page-51-0) , *[53](#page-52-0)* tdmReadAndSplit , *[6,](#page-5-0) [7](#page-6-0)* , *[10](#page-9-0)* , *[13](#page-12-0)* , *[23](#page-22-0)* , [53](#page-52-0) , *[55](#page-54-0) , [56](#page-55-0)* , *[64](#page-63-0)* tdmReadDataset , *[40](#page-39-0)* , *[53](#page-52-0) , [54](#page-53-0)* , [54](#page-53-0) , *[55](#page-54-0)* tdmReadTaskData , [55](#page-54-0) tdmRegre , *[7,](#page-6-0) [8](#page-7-0)* , *[11](#page-10-0)* tdmRegress , *[11](#page-10-0)* , *[20](#page-19-0)* , *[42](#page-41-0) , [43](#page-42-0)* , [56](#page-55-0) , *[58](#page-57-0) , [59](#page-58-0)* , *[61](#page-60-0)* tdmRegressLoop , *[3](#page-2-0)* , *[11](#page-10-0)* , *[18](#page-17-0)* , *[20](#page-19-0)* , *[54](#page-53-0)* , *[56,](#page-55-0) [57](#page-56-0)* , [58](#page-57-0) , *[60](#page-59-0) , [61](#page-60-0)* TDMregressor , *[7–](#page-6-0) [9](#page-8-0)* , *[11](#page-10-0)* , *[14](#page-13-0)* , *[58](#page-57-0) , [59](#page-58-0)* , *[65](#page-64-0)* , *[68](#page-67-0)* TDMregressor *(*tdmRegressLoop *)* , [58](#page-57-0) tdmRegressSummary , *[11](#page-10-0)* , *[21](#page-20-0)* , [60](#page-59-0) tdmROCR.TDMclassifier , [61](#page-60-0) , *[62](#page-61-0)* tdmROCRbase , *[35](#page-34-0)* , *[61](#page-60-0)* , [62](#page-61-0) tdmStartSpot2 , *[22](#page-21-0)* tdmTuneIt , *[3](#page-2-0)* , [63](#page-62-0) twiddle , *[61](#page-60-0)*

unbiasedRun , *[6](#page-5-0)* , *[8](#page-7-0)* , *[12](#page-11-0)* , *[14](#page-13-0)* , *[22](#page-21-0)* , *[55](#page-54-0)* , *[63](#page-62-0) [–65](#page-64-0)* , [66](#page-65-0)